**PROTOKOŁY DYNAMICZNEGO ROUTINGU IP - RIP i OSPF** PODSTAWY DZIAŁANIA ZAGADNIENIA PROJEKTOWE I WDROŻENIOWE

# Łukasz Bromirski

lukasz@bromirski.net Ibromirski@cisco.com

# **Parę uwag na początek**

• **Slajdy będą dostępne na mojej stronie prywatnej i na stronie konferencji**

**http://lukasz.bromirski.net**

- **W sieci jest bardzo dużo informacji Polecane URLe i książki na końcu tej prezentacji**
- **Jutrzejsza sesja dotyczyć będzie BGP w tym samym ujęciu oraz nowemu projektowi, który BGP wykorzystuje**
- **Please, do ask questions**

# **Agenda**

- **Powtórka z rozrywki: podstawy routingu IP**
- **Zebra/Quagga, XORP i OpenOSPFd**
- **Protokół RIP**
- **Protokół OSPF**
- **Protokoły routingu dynamicznego a**

**NAT**

**tunelowanie (GRE i IP-w-IP)**

**filtrowanie ruchu**

• **Q & A**

# POWTÓRKA Z ROZRYWKI: **ROUTING IP**

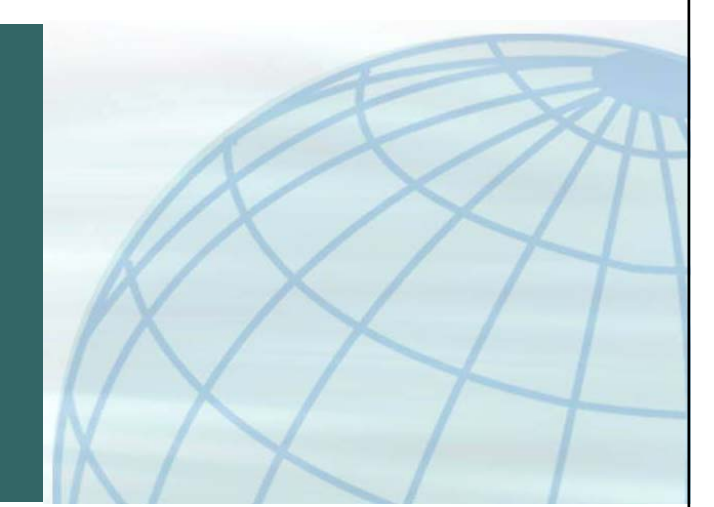

## **Routing IP O czym mówimy?**

- **Routing IP to decyzja wykonana na podstawie adresu docelowego pakietu IP**
- **Kernel podejmuje tą decyzję na podstawie tablicy FIB – Forwarding Information Base**
- **Aplikacje zapewniające routing dynamiczny utrzymują zwykle swoją tablicę – RIB – Routing Information Base – z której najlepsze wpisy eksportowane są do FIB**
- **Narzędzia systemowe wpływają na FIB**
- **Narzędzia aplikacji wpływają na RIB właściwy dla pakietu**

## **Routing IP Czym zajmuje się router?**

## • **Router otrzymuje datagramy IP w postaci:**

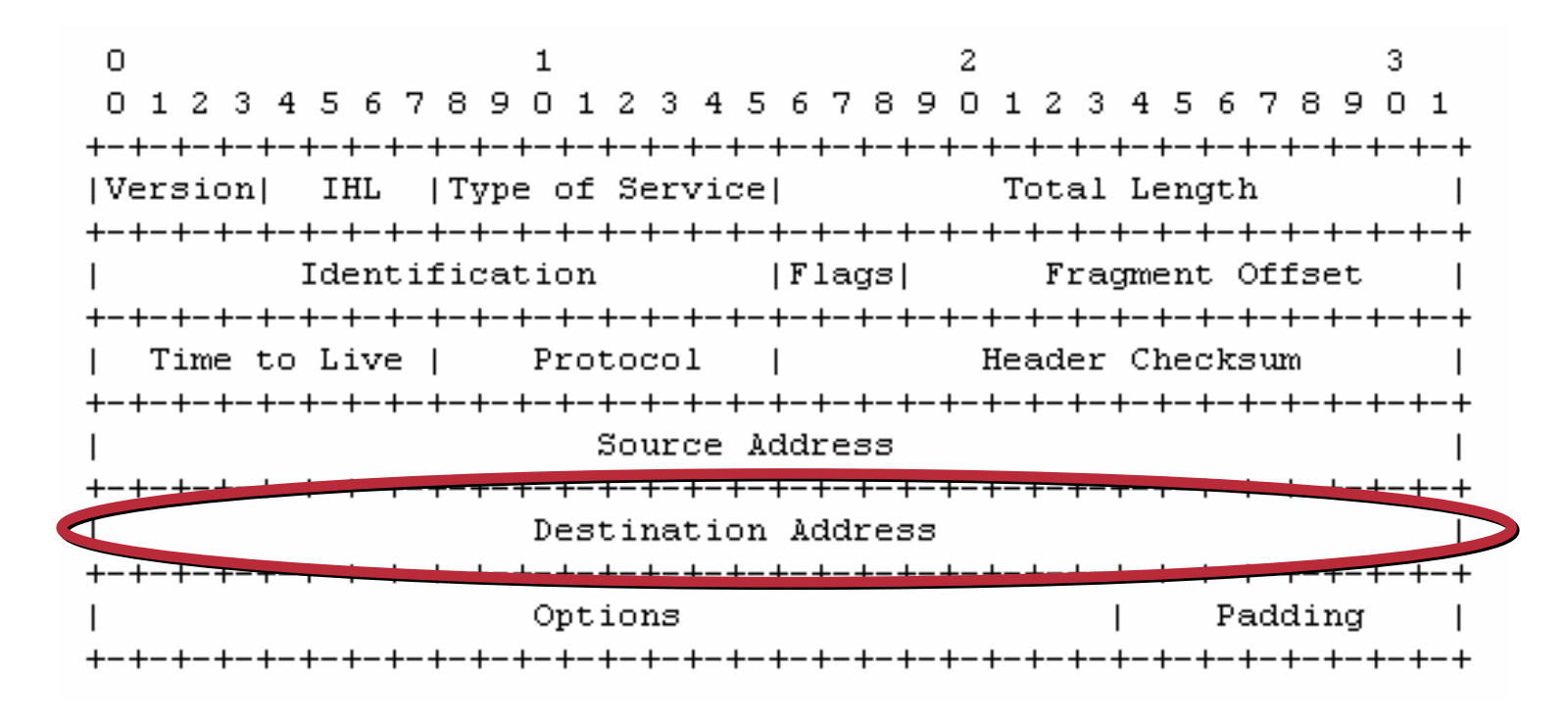

**RFC 791, http://www.ietf.org/rfc/rfc0791.txt?number=791**

#### **Routing IP 24x7x365...**

• **Router w dużym uproszczeniu cały czas wykonuje następującą pętlę:**

**odbiera pakiet**

**jeśli nie TTL=1, adres docelowy=adres mojego interfejsu lub [...]**

**sprawdź, na jaki interfejs wskazuje w tablicy routingu wpis dla adresu docelowego z pakietu**

**jeśli wpis zawiera inny adres, rozwiąż go na prawidłowy adres następnej bramy**

```
zmniejsz TTL o 1
```
**wstaw pakiet do bufora wyjściowego interfejsu, który wybrałeś po znalezieniu w tablicy routingu najdokładniejszego wpisu odbiera pakiet**

**...**

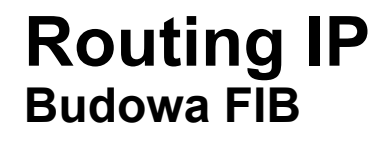

- **Tablica routingu (FIB) zawiera wpisy pochodzące z wielu źródeł, ale w znormalizowanej postaci**
- **W FreeBSD pola obecne dla każdego wpisu to między innymi:**

**destination – sieć lub host docelowy**

**gateway – przez jakie next-hop IP osiągaln(a/y)**

**flags – dodatkowe atrybuty trasy**

**use – ile razy użyto trasy**

**netif – przez który interfejs pakiet zostanie wysłany**

# **Routing IP**<br>Budowa FIB

## · Zawartość FIB:

#### \$ netstat -nrf inet

Internet:

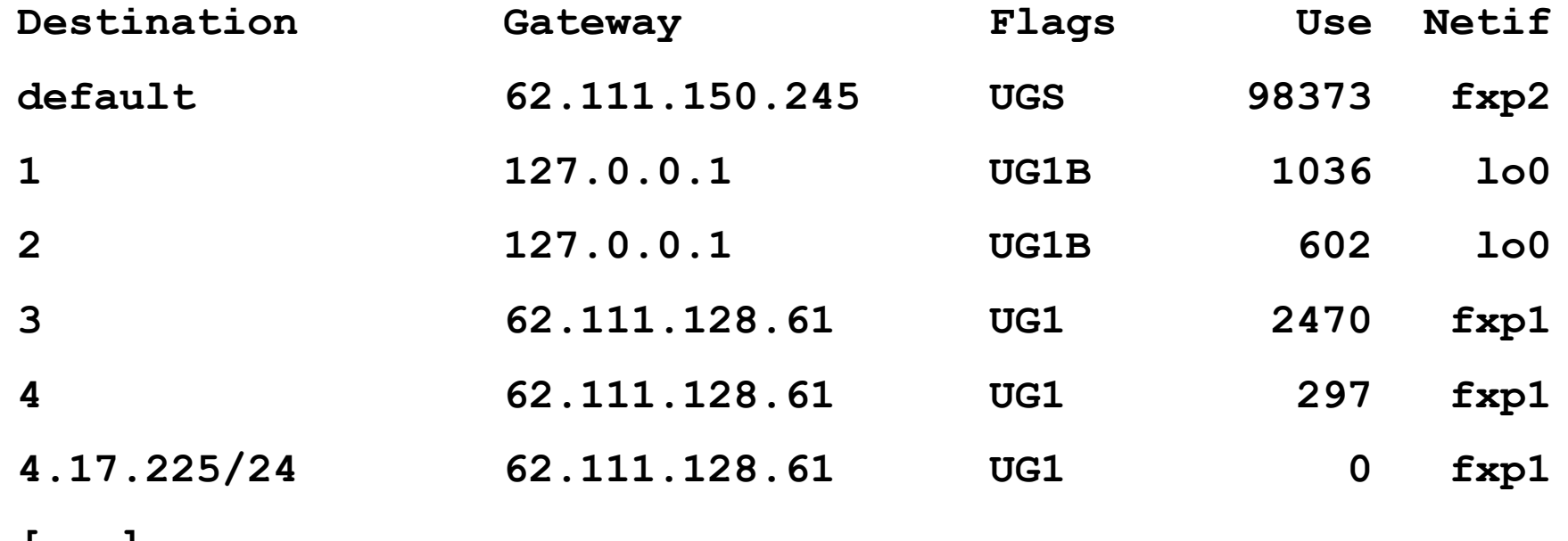

 $[\ldots]$ 

## **Routing IP Droga trasy do FIB**

- **Protokół routingu dynamicznego poznaje trasę**
- **Protokół routingu dynamicznego w wyniku działania swoich algorytmów ustala, że jest to trasa najlepsza i umieszcza ją (je) w RIB**
- **Demon odpowiedzialny za interakcję z kernelem, eksportuje najlepsze trasy z RIB (mogą pochodzić <sup>z</sup> różnych protokołów) do systemowego FIB**

# QUAGGA/ZEBRA  $\overline{a}$ **XORP**  $\overline{a}$ **OpenOSPFd**

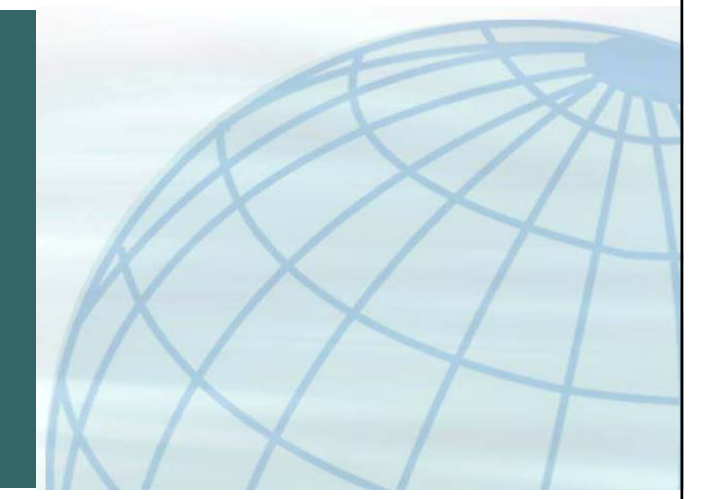

# **Quagga/Zebra**

- **Quagga posiada budowę modularną**
- **Proces zebra odpowiada za interakcje wszystkich pozostałych z kernelem (FIB) i zarządzanie RIB**
- **Osobne procesy odpowiedzialne za protokoły routingu**

```
ripd (v1/v2), ripngd (v3 dla IPv6)
ospfd (v2), ospf6d (v3 dla IPv6)
bgpd (v4+)
is-is*
```
- **Dostępne narzędzie vtysh do zarządzania "wszystkim naraz"**
- • **Quagga jest przygotowana do przechowywania wielu takich samych tras w RIB:**

```
configure [...] --enable-multipath=X
```
# **XORP**

- **XORP również posiada budowę modularną**
- • **Router manager (rtrmngr) nadzoruje pracę grupy procesów**
- **Dwie osobne ścieżki:**

**unicast: BGP4+, RIP, OSPF\*, IS-IS**

**multicast: PIM-SM, IGMPv1/v2 (v3\*), MLD**

- **Wydzielony RIB dla wszystkich protokołów**
- **Wydzielona FEA, pozwalająca uniezależnić się od systemu/dostępnych interfejsów**
- •**Dostępna powłoka xorpsh do zarządzania**

# **OpenOSPFd**

- **Nowy projekt zespołu OpenBSD Henning Brauer, Claudio Jeker & Esen Norby**
- **Projekt w trakcie dopracowywania**

**problemy z działaniem SPF**

**cząstkowe wsparcie dla tras External**

**problemy z redystrybucją/wstrzyknięciem trasy default**

• **Podobnie jak OpenBGPd:**

**ospfd – demon odpowiedzialny za protokół**

**ospfctl – narzędzie do kontroli**

**/etc/ospfd.conf - konfiguracja**

# PROTOKÓŁ ROUTINGU RIP

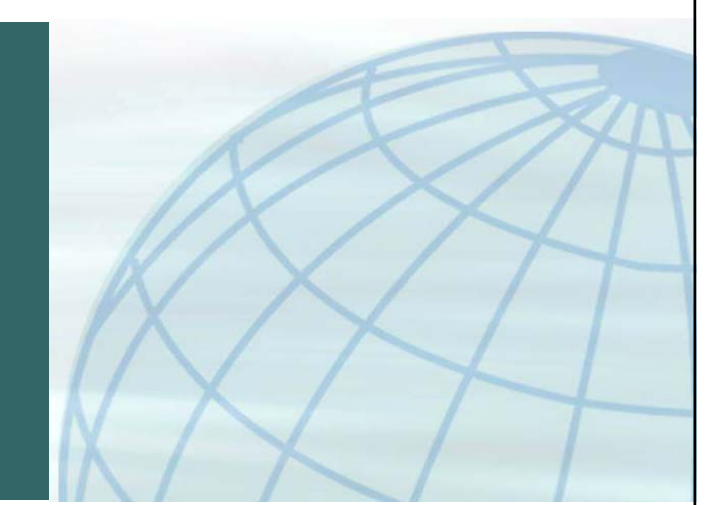

## **Protokół routingu RIP Routing Information Protocol**

• **Routery wymieniają się swoimi tablicami routingu co określone odstępy czasu**

**RIP standardowo co 30 sekund (z małymi różnicami)**

• **Metryką trasy w protokole RIP jest ilość hopów, jaką musi pokonać pakiet, by dotrzeć do sieci/hosta**

**1-14**

**15 = trasa nieosiągalna**

• **"Głośny" protokół**

**co 30 sekund wymieniamy pełne tablice**

• **Tylko RIPv2 przesyła maskę dla trasy**

#### **Protokół routingu RIP Routing Information Protocol**

```
ripd# show ip rip status
Routing Protocol is "rip"
 Sending updates every 30 seconds with +/-50%, next due in 6 seconds
 Timeout after 180 seconds, garbage collect after 120 seconds
 Outgoing update filter list for all interface is not set
 Incoming update filter list for all interface is not set
 Default redistribution metric is 1Redistributing:
 Default version control: send version 2, receive version 2
   Interface Send Recv Key-chain
   fxp0 2 2
   lo0 2 2
 Routing for Networks:
   172.16.91.0/24
   192.168.0.0/24
 Routing Information Sources:
   Gateway BadPackets BadRoutes Distance Last Update
 Distance: (default is 120)
```
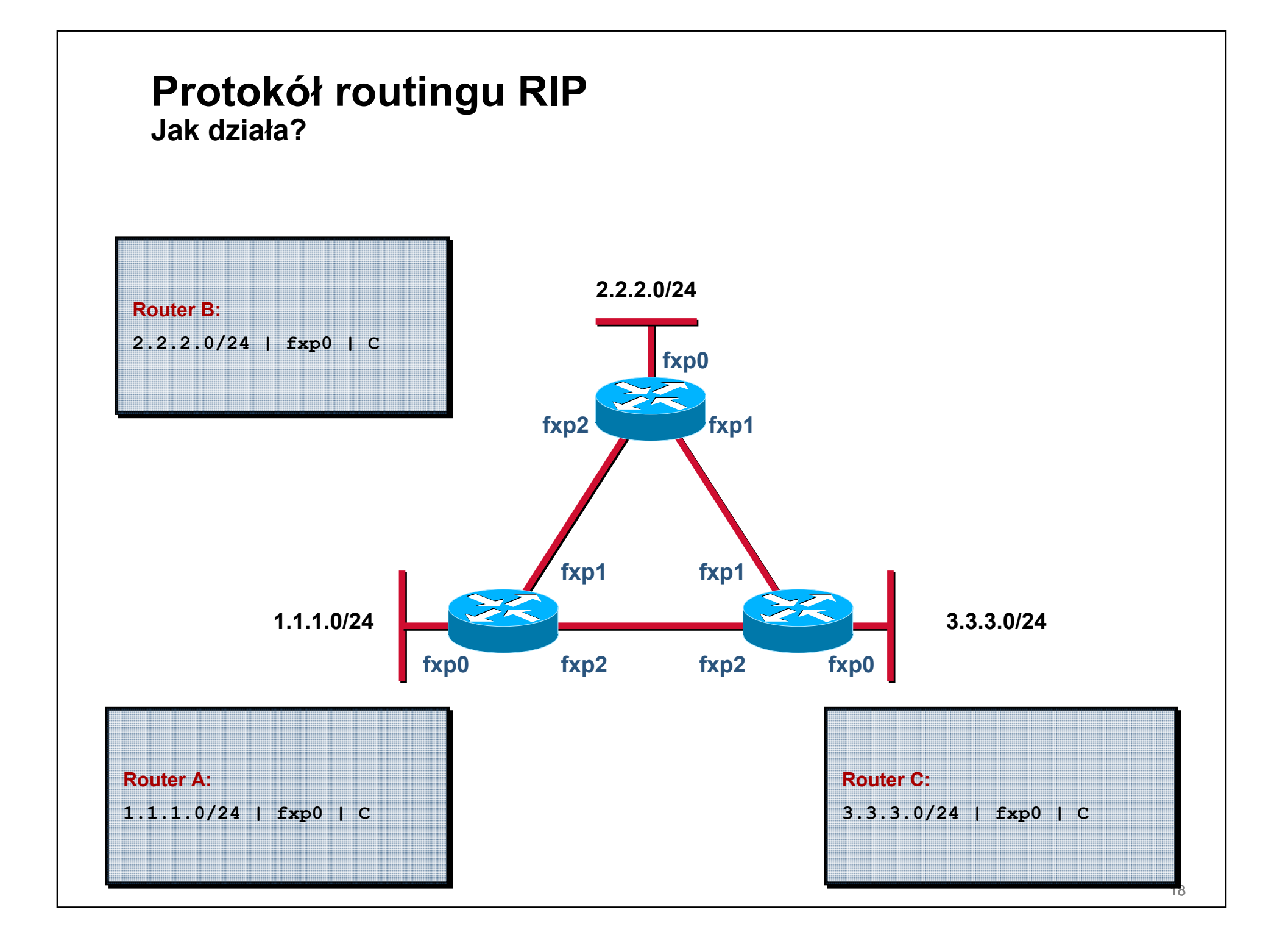

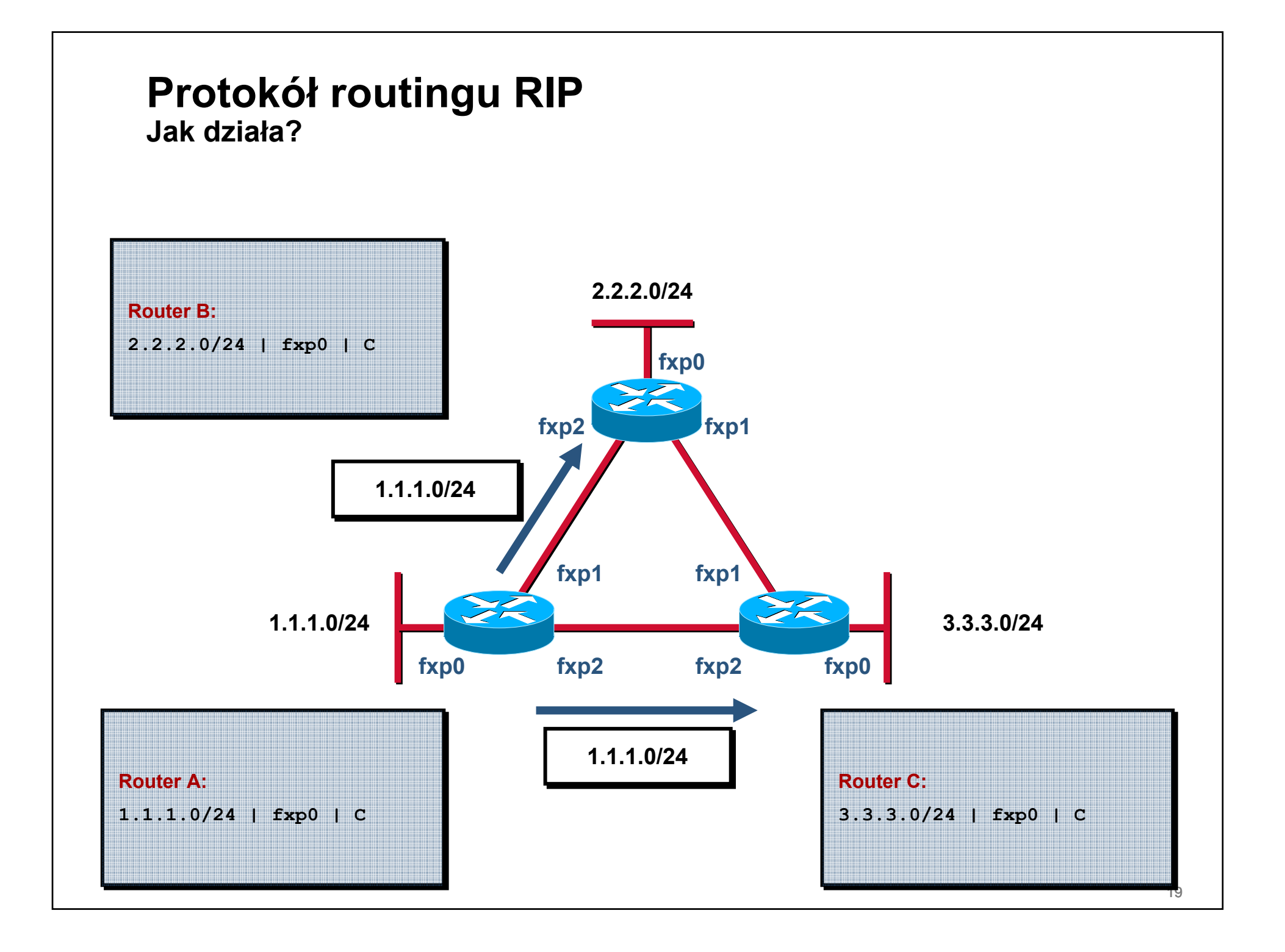

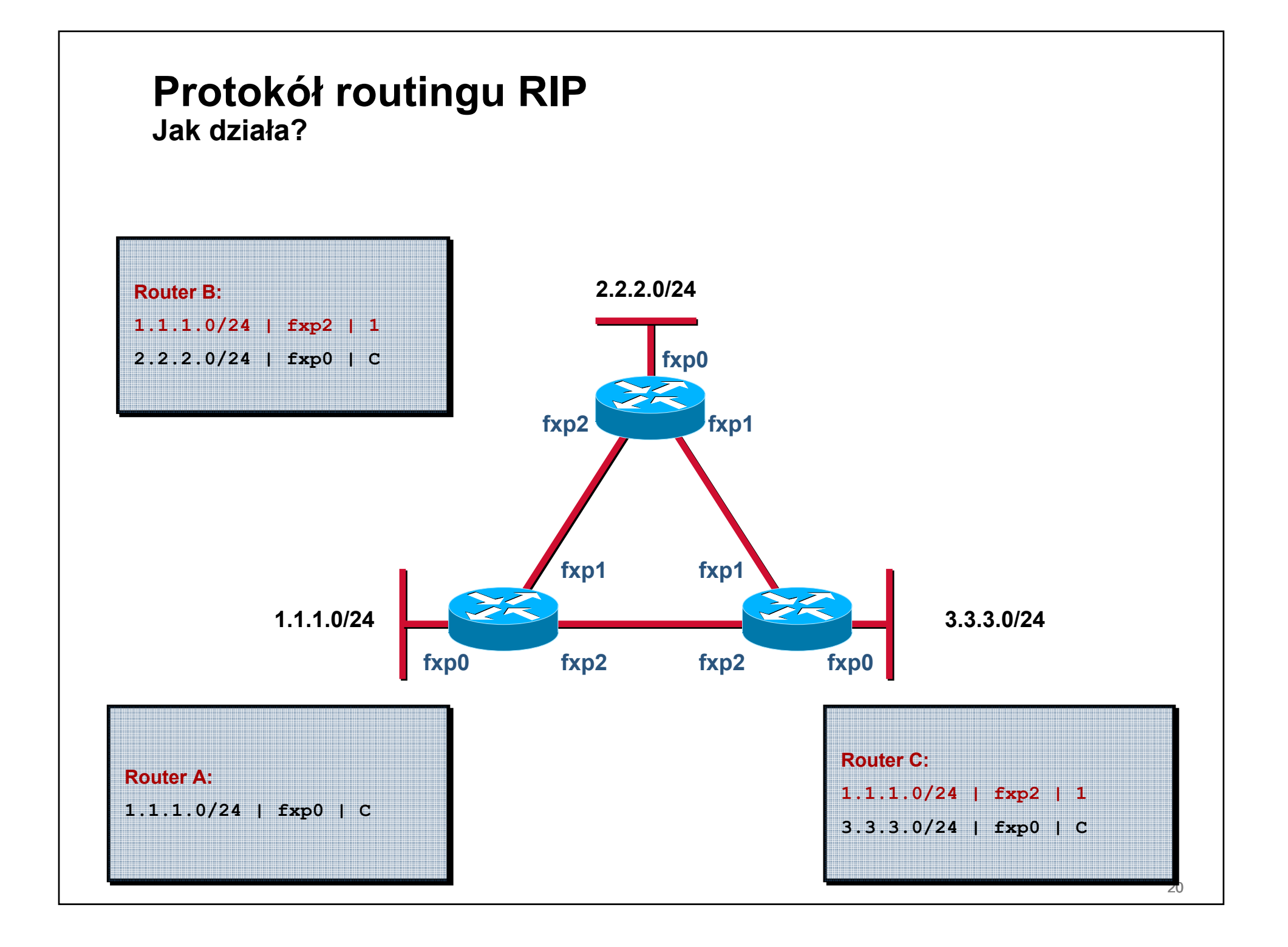

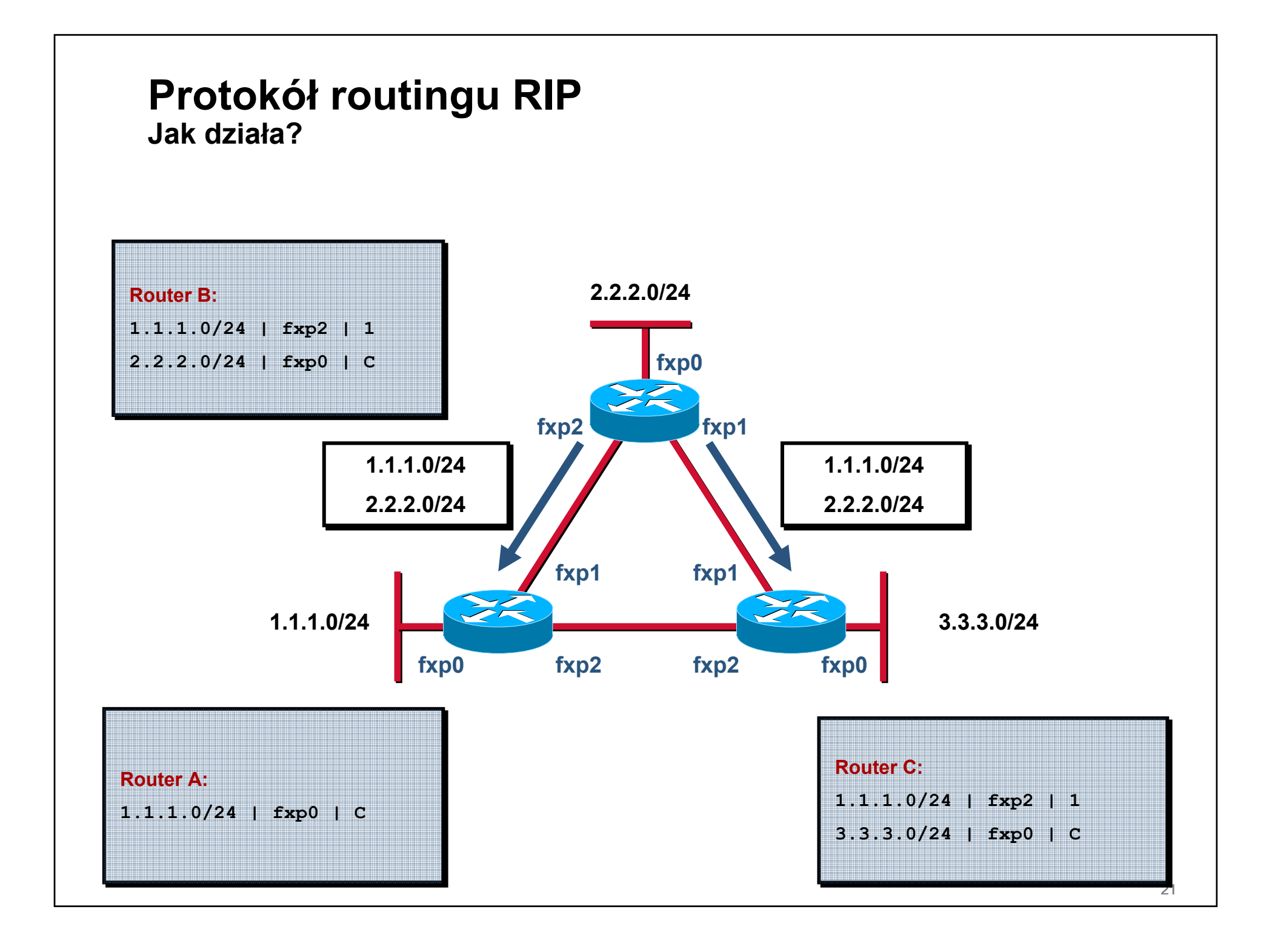

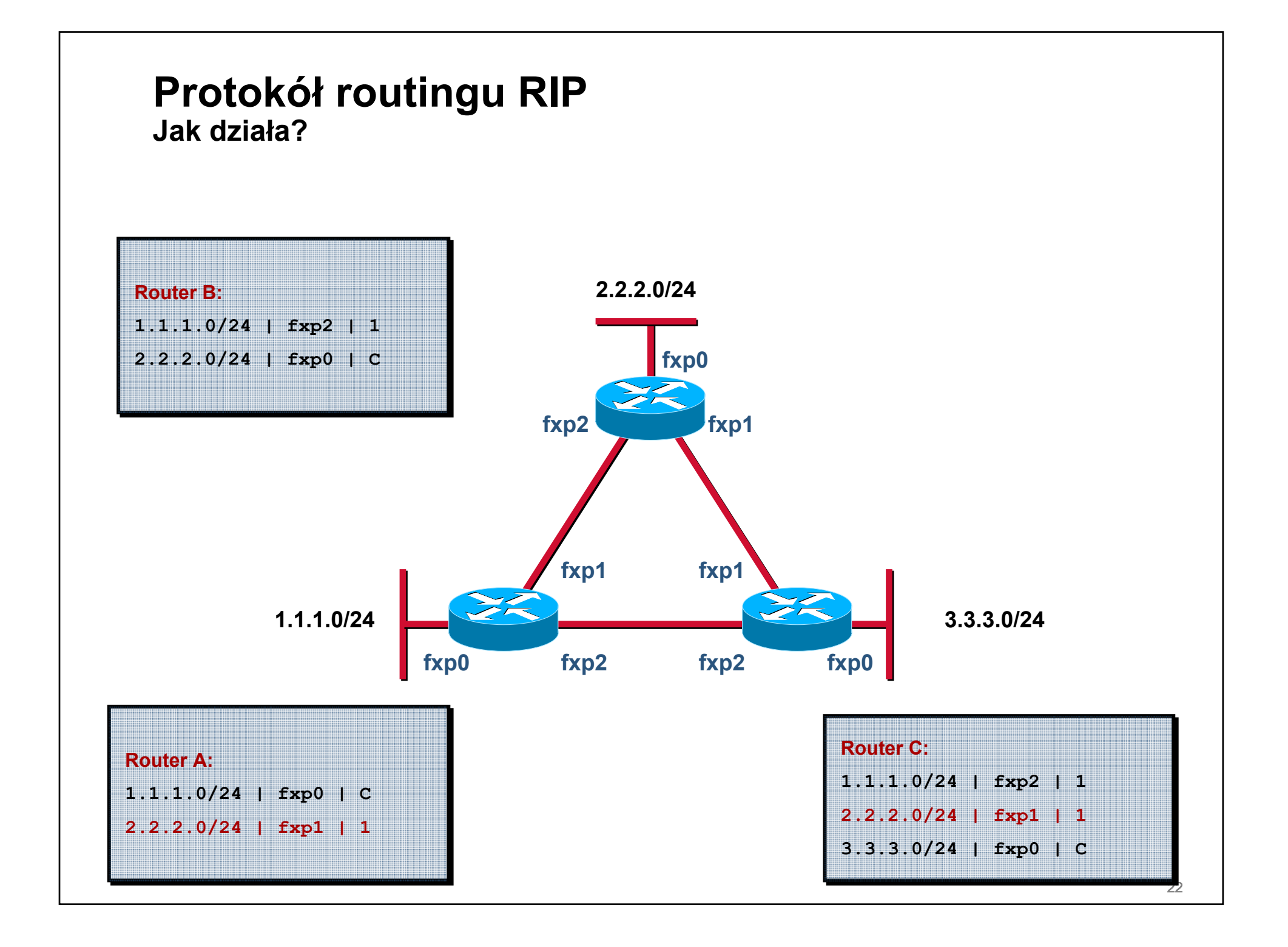

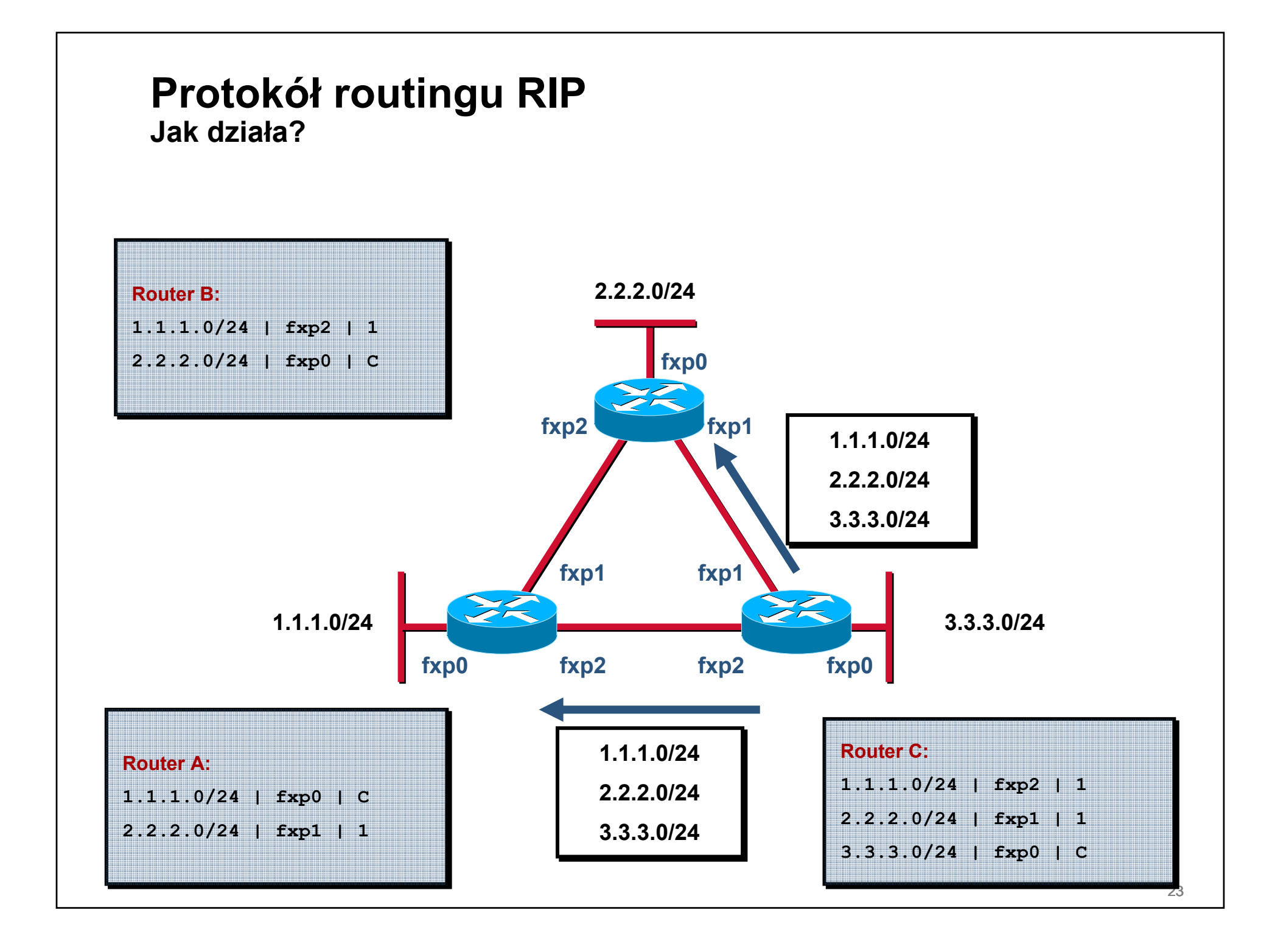

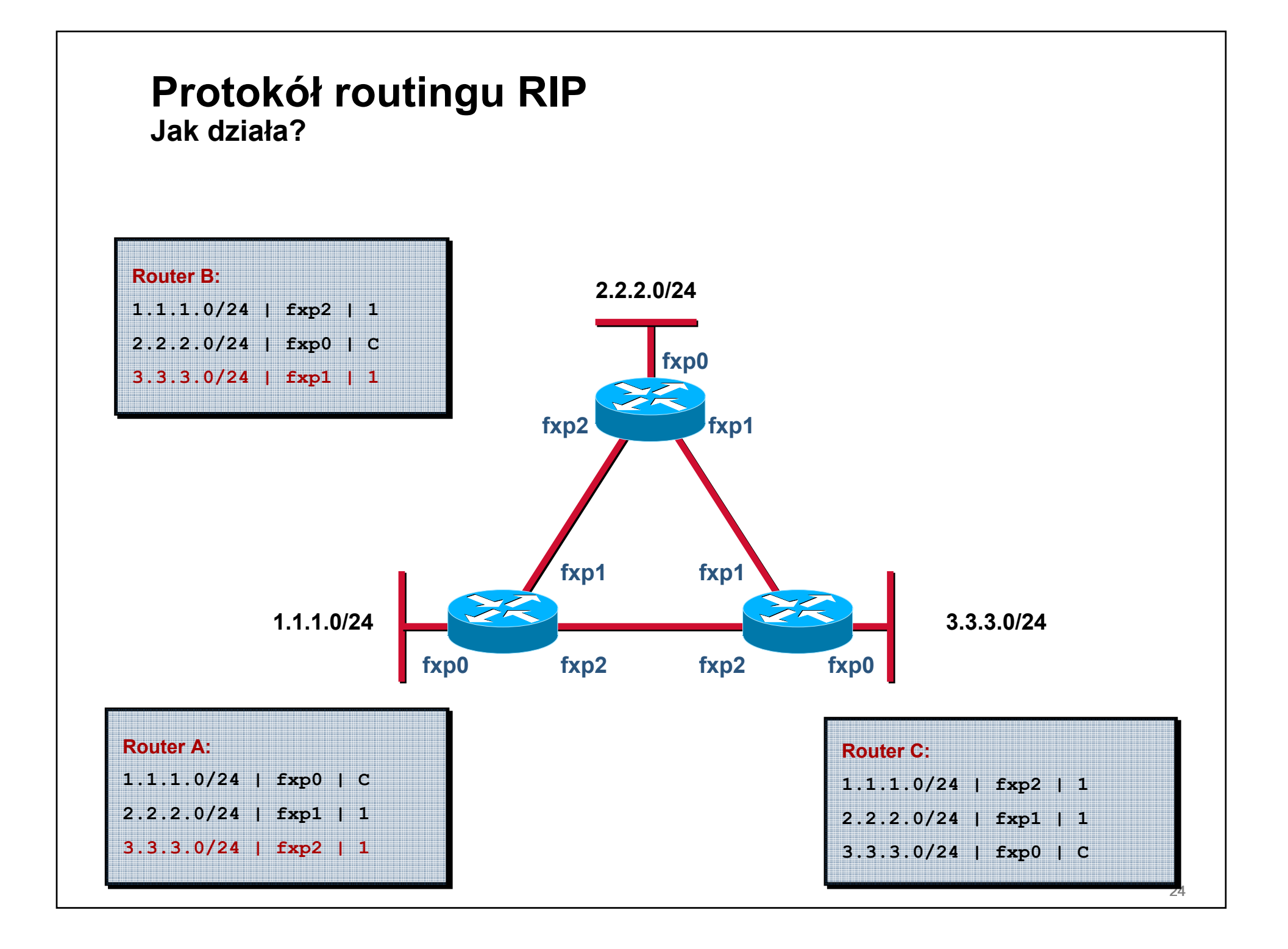

#### **Protokół routingu RIP Kiedy zastosować?**

- **Najlepiej nie stosować – <sup>s</sup>ą lepsze, efektywniejsze i o większych możliwościach również dostępne na licencjach BSD/GPL/etc.**
- **Czasami wymaga tego obecność prostej "zamkniętej" bramki w sieci**

**zwykle obsługują tylko RIP**

**uwaga na problemy ze zgodnością**

• **Do wyboru mamy:**

**routed – w base systemie**

**ripd/ripng – w pakiecie Quagga**

#### **Protokół routingu RIP Scenariusz #1**

• **Czy w tej sytuacji potrzebujemy w ogóle protokołu routingu?**

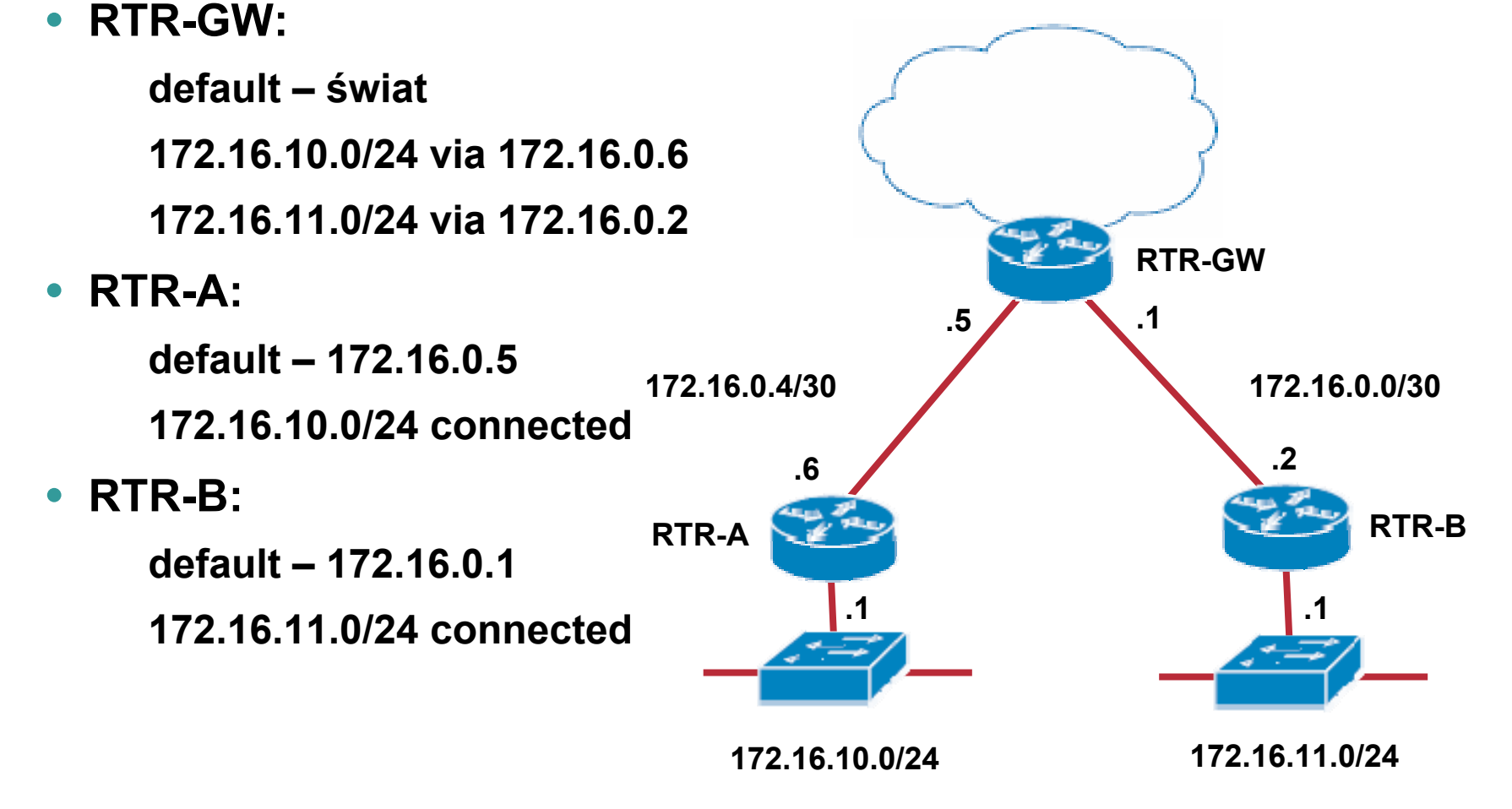

#### **Protokół routingu RIP Scenariusz #2**

• **Czy w tej sytuacji potrzebujemy w ogóle protokołu routingu?**

 $\bullet$ **RTR-GW:**

**default – świat**

**172.16.10.0/24 via 172.16.0.6**

**172.16.11.0/24 via 172.16.0.2**

• **RTR-A:**

**default – 172.16.0.5172.16.10.0/24 connected172.16.10.8/30 connected**

• **RTR-B:**

**default – 172.16.0.1172.16.11.0/24 connected172.16.10.8/30 connected**

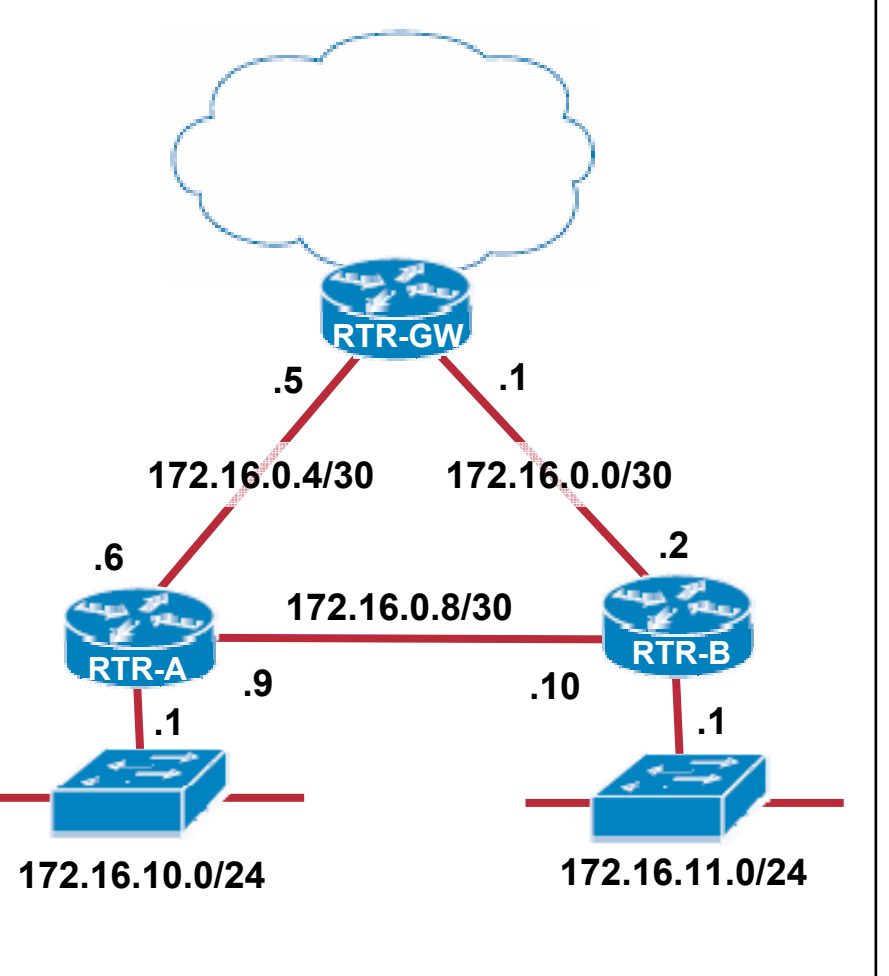

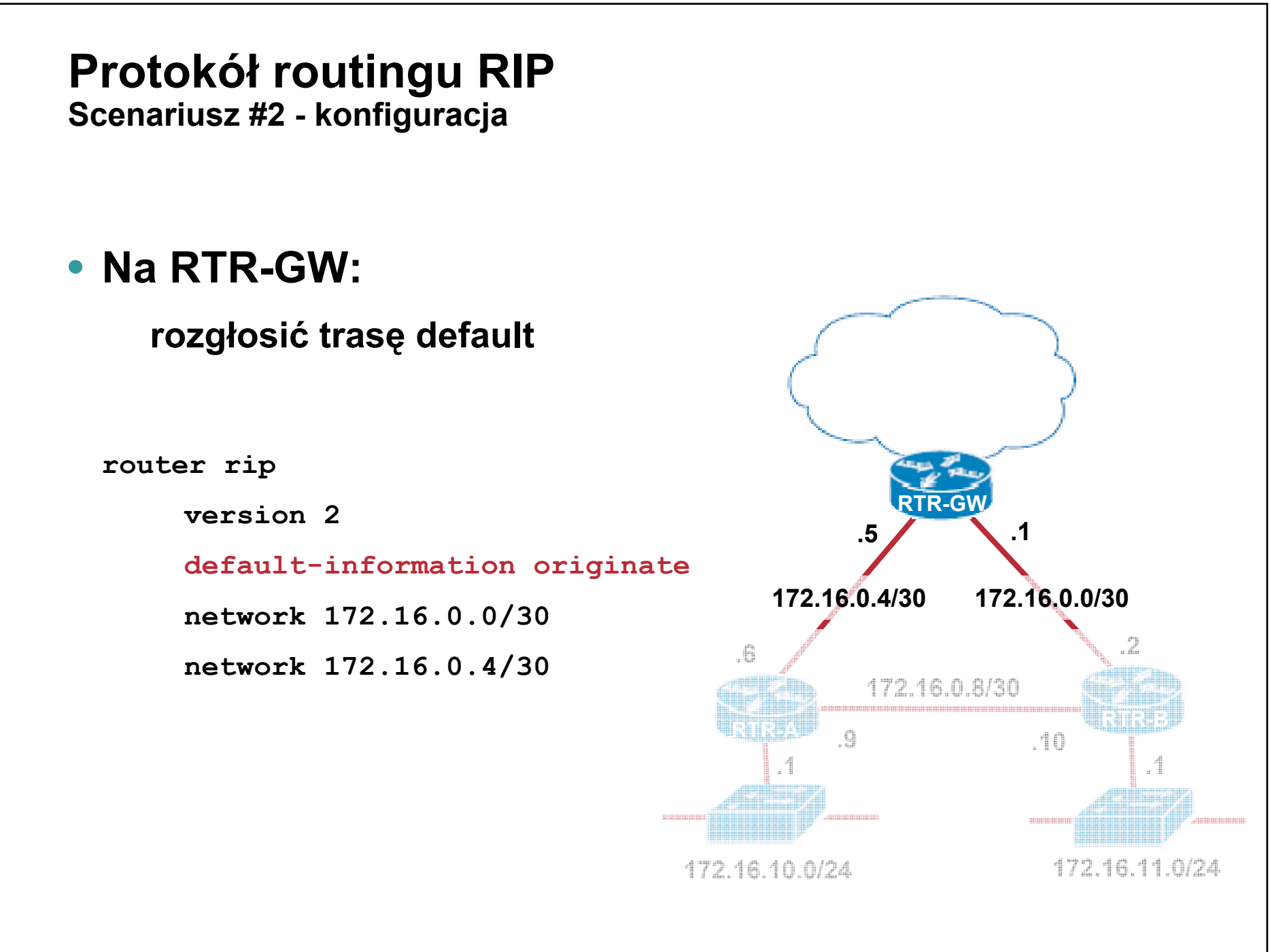

## **Protokół routingu RIP Scenariusz #2 - konfiguracja**

## • **Na RTR-A:**

#### **rozgłosić widziane sieci**

**router rip**

**version 2**

**network 172.16.0.4/30**

**network 172.16.0.8/30**

**network 172.16.10.0/24**

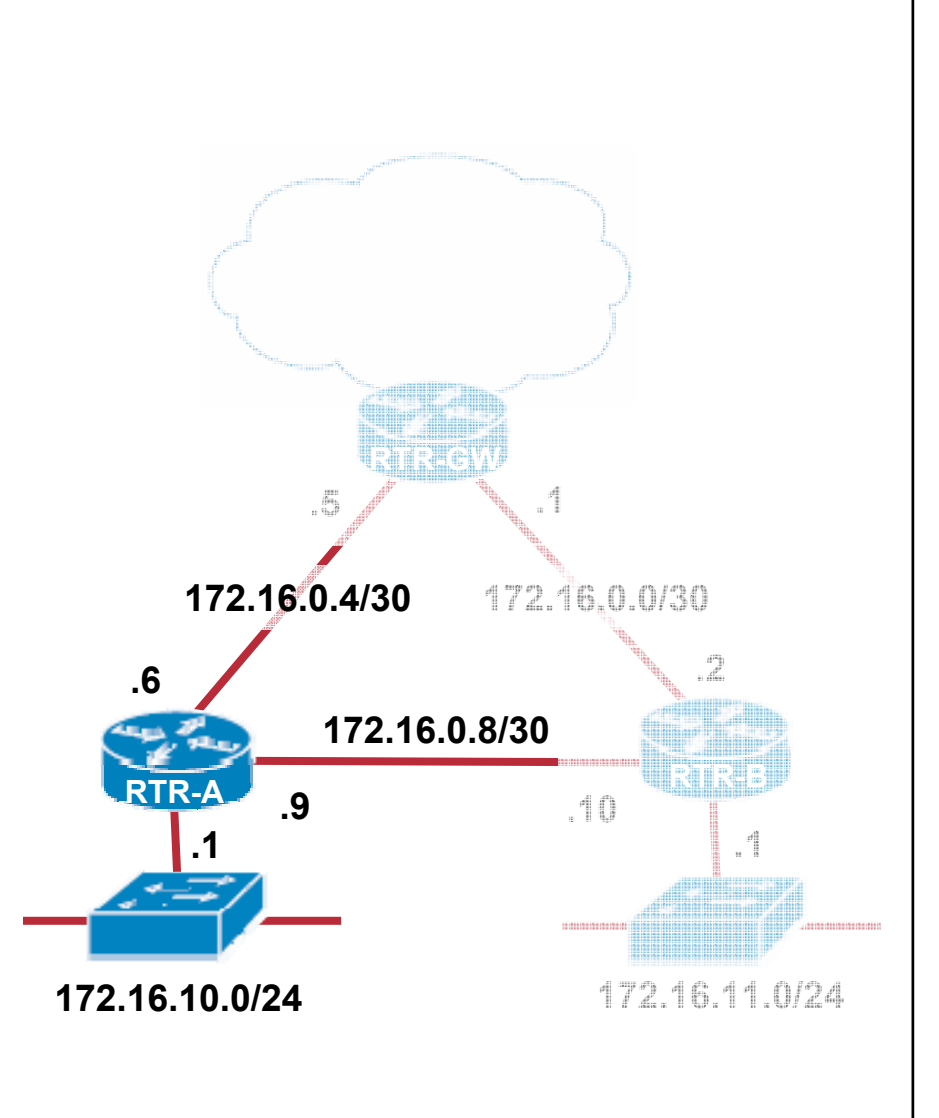

## **Protokół routingu RIP Scenariusz #2 - konfiguracja**

## • **Na RTR-B:**

#### **rozgłosić widziane sieci**

**router rip**

**version 2**

**network 172.16.0.0/30**

**network 172.16.0.8/30**

**network 172.16.11.0/24**

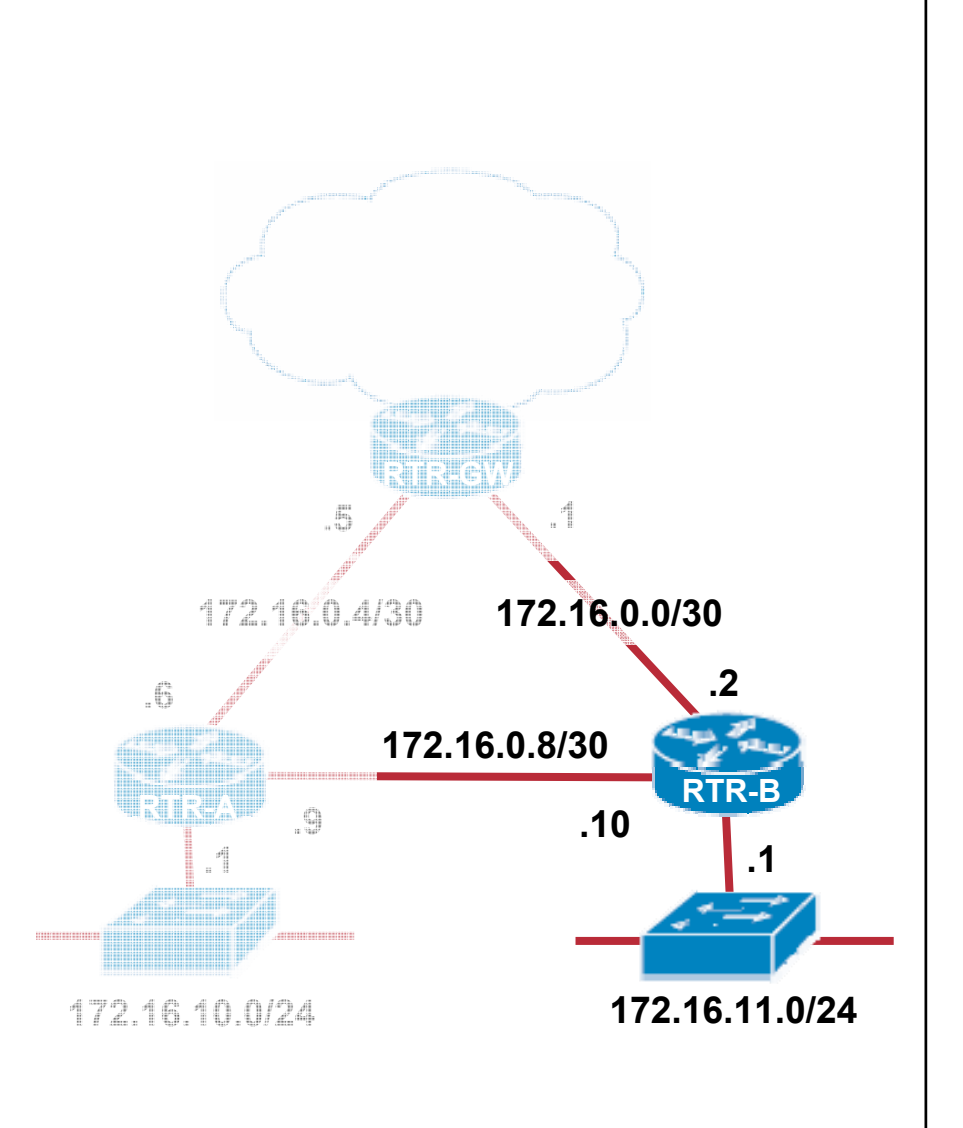

# **Protokół routingu RIP**

**Scenariusz #2 – sprawdzenie konfiguracji**

```
rtr-a-ripd# show ip rip
Codes: R - RIP, C - connected, S - Static, O - OSPF, B - BGP
Sub-codes:(n) - normal, (s) - static, (d) - default, (r) - redistribute,
```
**(i) - interface**

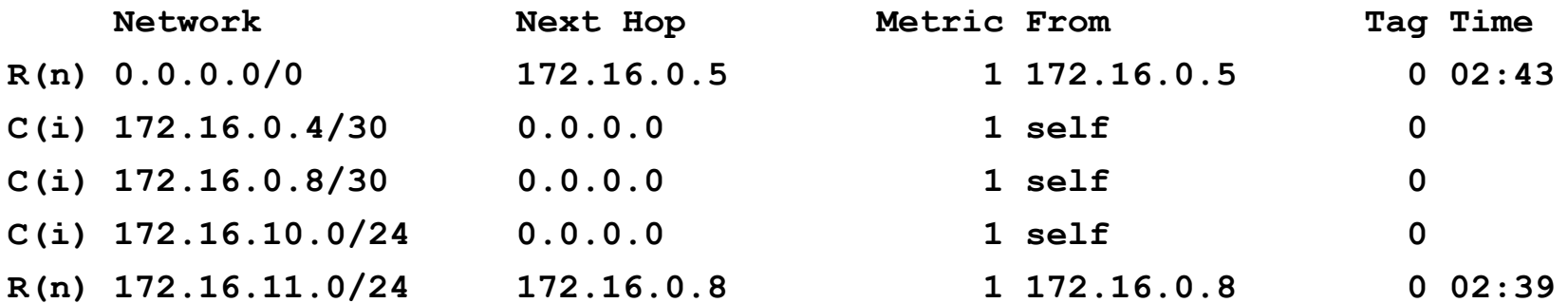

## **Protokół routingu RIP**

**Scenariusz #2 – sprawdzenie konfiguracji po awarii łącza do 172.16.0.5**

```
rtr-a-ripd# show ip rip
Codes: R - RIP, C - connected, S - Static, O - OSPF, B - BGP
Sub-codes:(n) - normal, (s) - static, (d) - default, (r) - redistribute,
```
**(i) - interface**

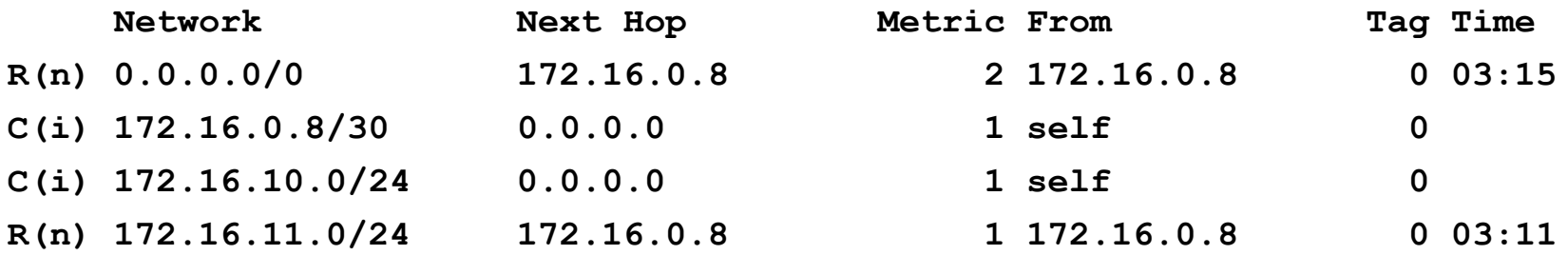

# PROTOKÓŁ ROUTINGU OSPF

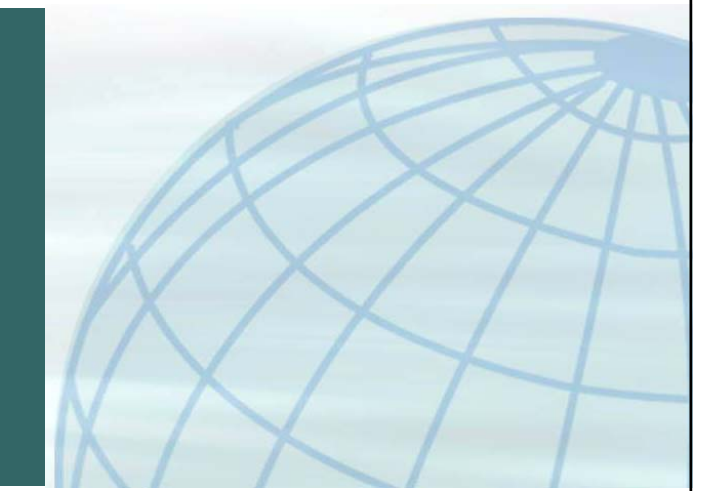

#### **Protokół OSPFHistoria**

- **Tworzony od 1987 przez IETF**
- **OSPFv2 opublikowana w RFC 1247 w 1991**
- **Ostatnia wersja OSPFv2 – RFC2328**
- **Wersja obsługująca IPv6 – OSPFv3 – RFC2740**
- $\bullet$  **Metryką jest koszt trasy**
	- **100Mbit/s = 10**

**1Gbit/s = 1**

• **Szybka konwergencja i relatywnie małe wymagania hierarchiczny podział na obszary**

#### **Protokół routingu OSPF Jak działa?**

- **OSPF posługuje się hierarchiczną strukturą sieci: obszar backbone (area 0) obszary podłączone różnych typów**
- **Każdy z obszarów musi być połączony do obszaru 0 jeśli nie może – przez link wirtualny**
- **Routery identyfikowane są za pomocą router-id najwyższy adres IP ze wszystkich interfejsów pierwszeństwo mają interfejsy loopback – <sup>u</sup>żyj ich!**

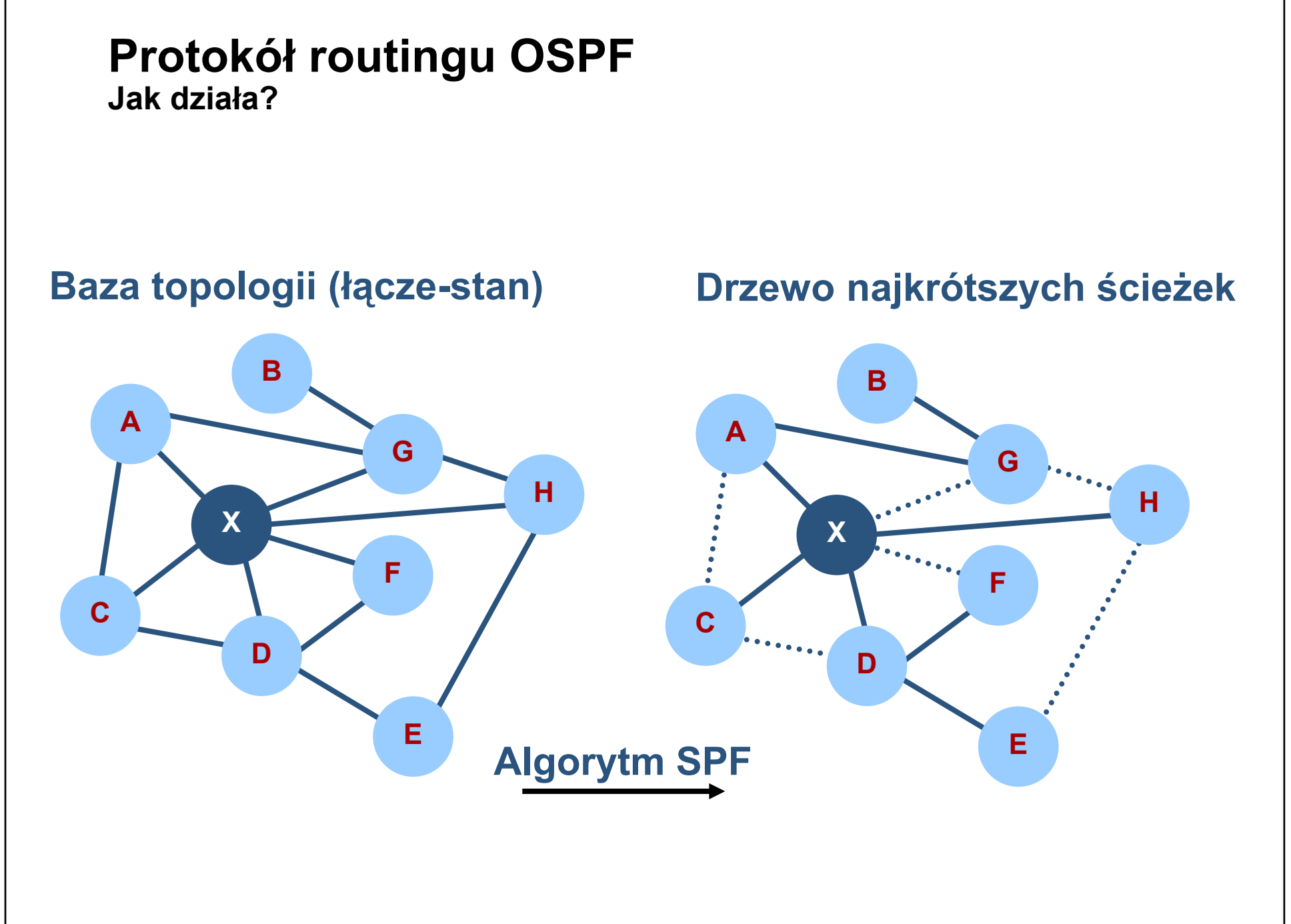

#### **Protokół routingu OSPF Jak działa?**

- **Routery wymieniają się LSA – Link State Advertisement**
- **W zależności od obszaru i roli routera, zestaw LSA może być różny**

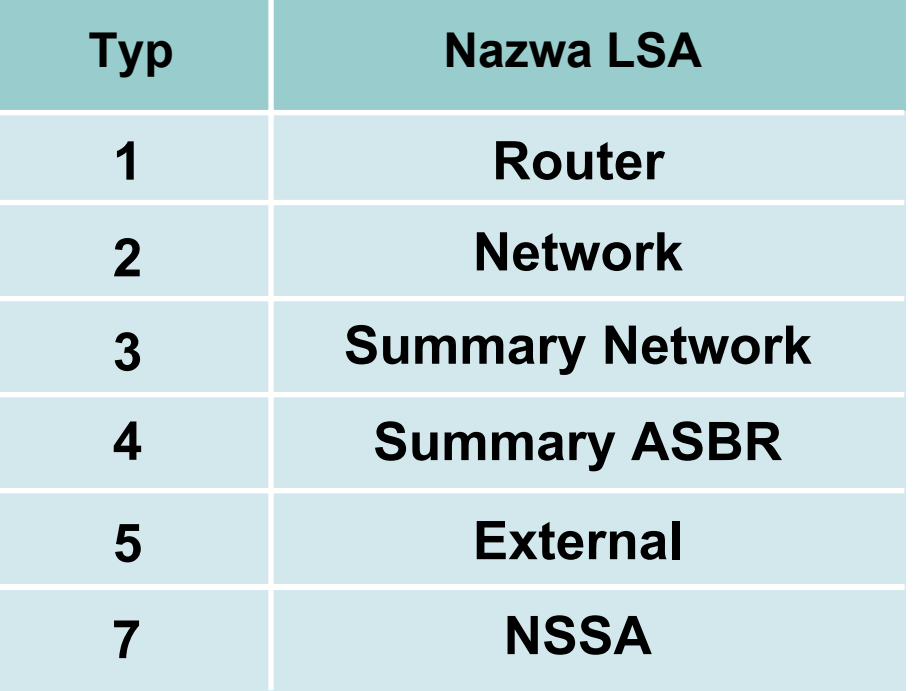

### **Protokół routingu OSPF Algorytm SPF**

- **Router utrzymuje osobną bazę topologii dla każdego obszaru, do którego należy**
- **Routery w tym samym obszarze posiadają tą samą bazę topologii**
- **SPF działa osobno dla każdego obszaru**
- **Flooding LSA odbywa się tylko w granicach obszaru**

#### **Protokół routingu OSPF Role routerów**

- **Internal router – wszystkie interfejsy w tym samym obszarze**
- **Backbone router – wszystkie interfejsy w obszarze 0**
- **Area Border Router (ABR)**

**router posiada interfejsy przynajmniej w dwóch obszarach**

• **Autonomous System Boundary Router (ASBR)**

**redystrybucja informacji z innych RIB – tras połączonych, statycznych, RIP itp.**

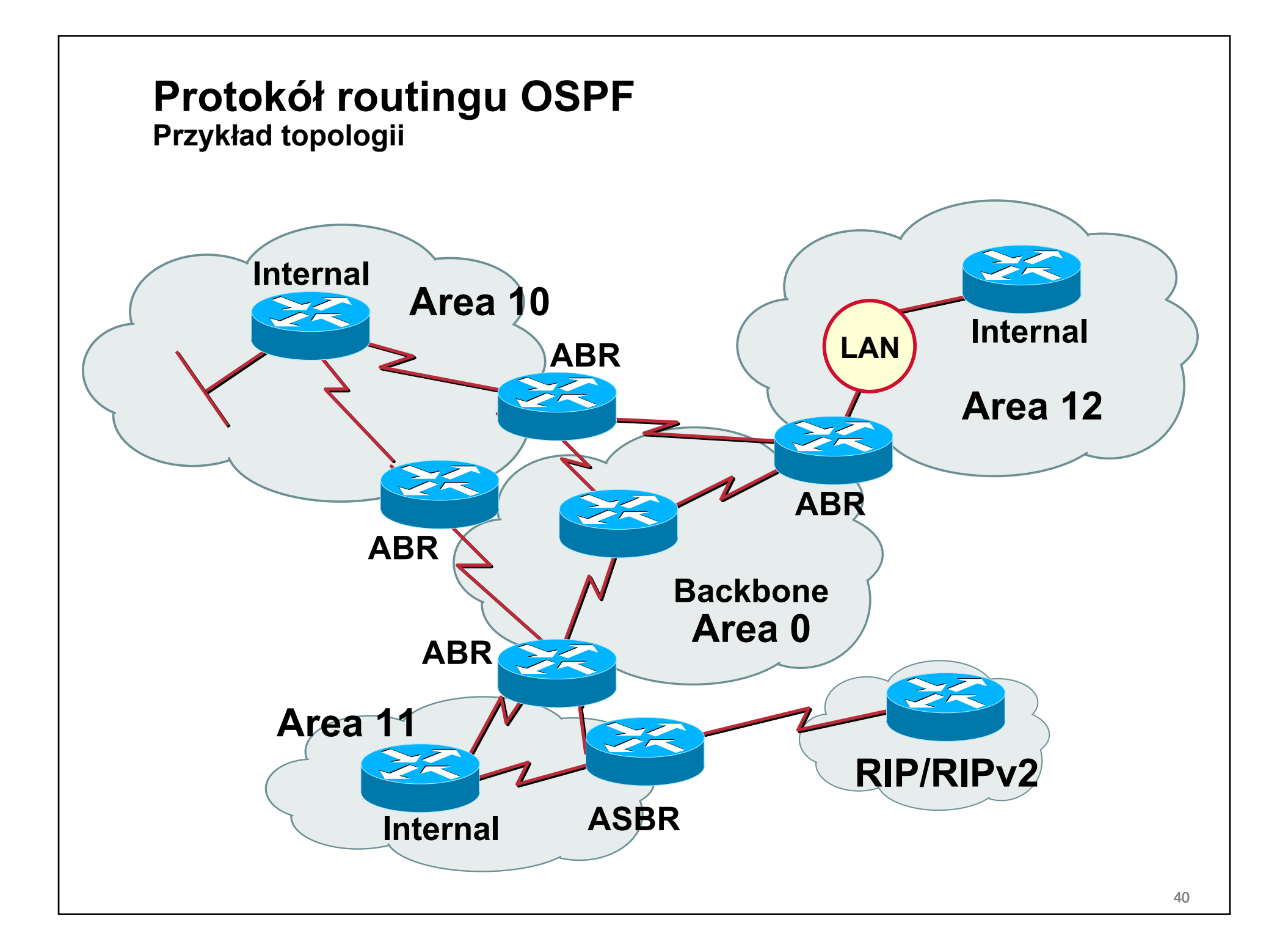

#### **Protokół OSPFRodzaje łączy**

## • **Broadcast**

**np. Ethernet**

**wybór DR i BDR dla segmentu**

# • **Non-Broadcast Multi-Access (NBMA)**

**np. Frame Relay**

**konieczność wskazania sąsiadów poleceniem neighbour**

• **Point-to-Point, Point-to-Multipoint, Point-to-Multipoint Non-Broadcast**

#### **Protokół OSPFKiedy point-to-point?**

• **Zalecane w przypadku sieci używających jako warstwy transportowej 802.11:**

**oszczędzamy czas potrzebny na elekcję DR/BDR**

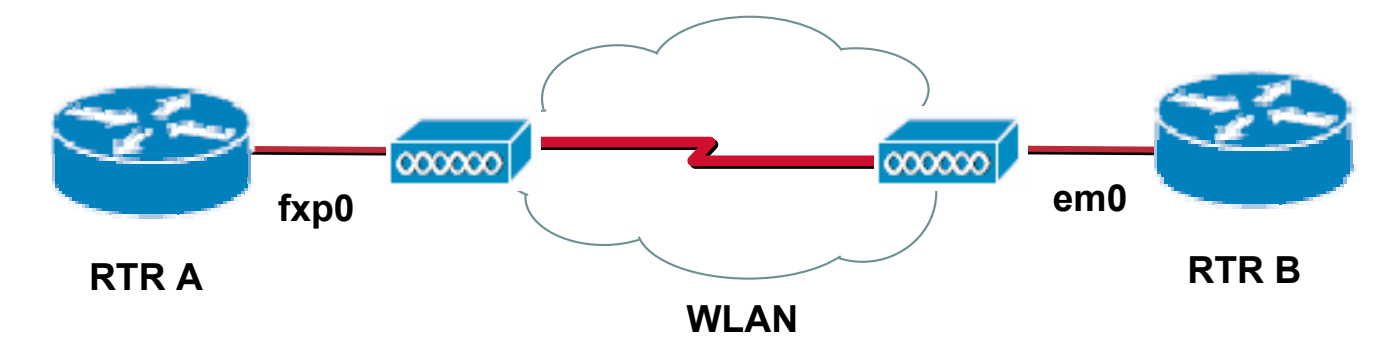

**UWAGA: koszt trasy przez AP jest równy wynegocjowanej z AP prędkości na interfejsie – zwykle 100Mbit/s (koszt 10). Jeśli posiadasz inne, równoległe i szybsze łącze warto zastanowić się nad zmianą (zwiększeniem) kosztu przez ten interfejs!**

#### **Protokół OSPFKonfiguracja point-to-point**

```
interface fxp1
  ip ospf network point-to-point
  ip ospf cost 20 ! zawyżenie kosztu do odpowiadającego łączu 50Mbit/s
                  ! aby inne łącze o realnej przepustowości 100Mbit/s
                  ! było atrakcyjniejsze
q-ospfd# show ip ospf interface fxp1
fxp1 is up
 Internet Address 192.168.50.1/30, Broadcast 192.168.50.3, Area 0.0.0.50
 Router ID 172.16.254.10, Network Type POINTOPOINT, Cost: 20
 Transmit Delay is 1 sec, State Point-To-Point, Priority 1
 No designated router on this network
 No backup designated router on this network
  [...]
 Neighbor Count is 1, Adjacent neighbor count is 1
```
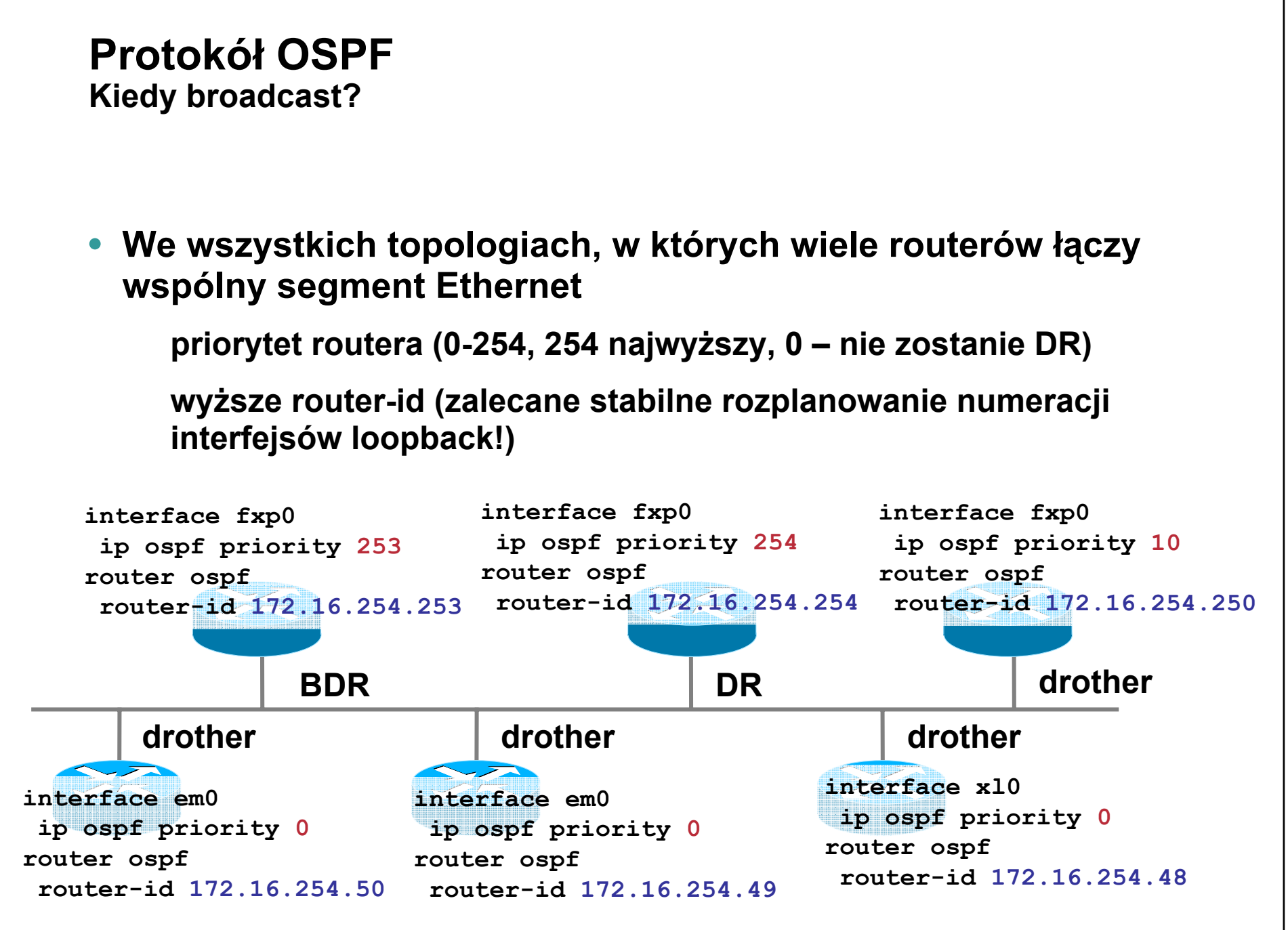

#### **Protokół OSPFKonfiguracja broadcast**

**interface fxp0 ip ospf network broadcast ! domyślnie dla interfejsów Ethernet q-ospfd# show ip ospf interface fxp0 fxp0 is up [...] Internet Address 192.168.0.100/24, Broadcast 192.168.0.255, Area 0.0.0.0 Router ID 172.16.254.10, Network Type BROADCAST, Cost: 10 Transmit Delay is 1 sec, State DROther, Priority 1 Designated Router (ID) 172.16.254.201, Interface Address 192.168.0.201 Backup Designated Router (ID) 172.16.254.200, Interface Address 192.168.0.200 Multicast group memberships: OSPFAllRouters Timer intervals configured, Hello 10, Dead 40, Wait 40, Retransmit 5 Hello due in 00:00:04 Neighbor Count is 2, Adjacent neighbor count is 2**

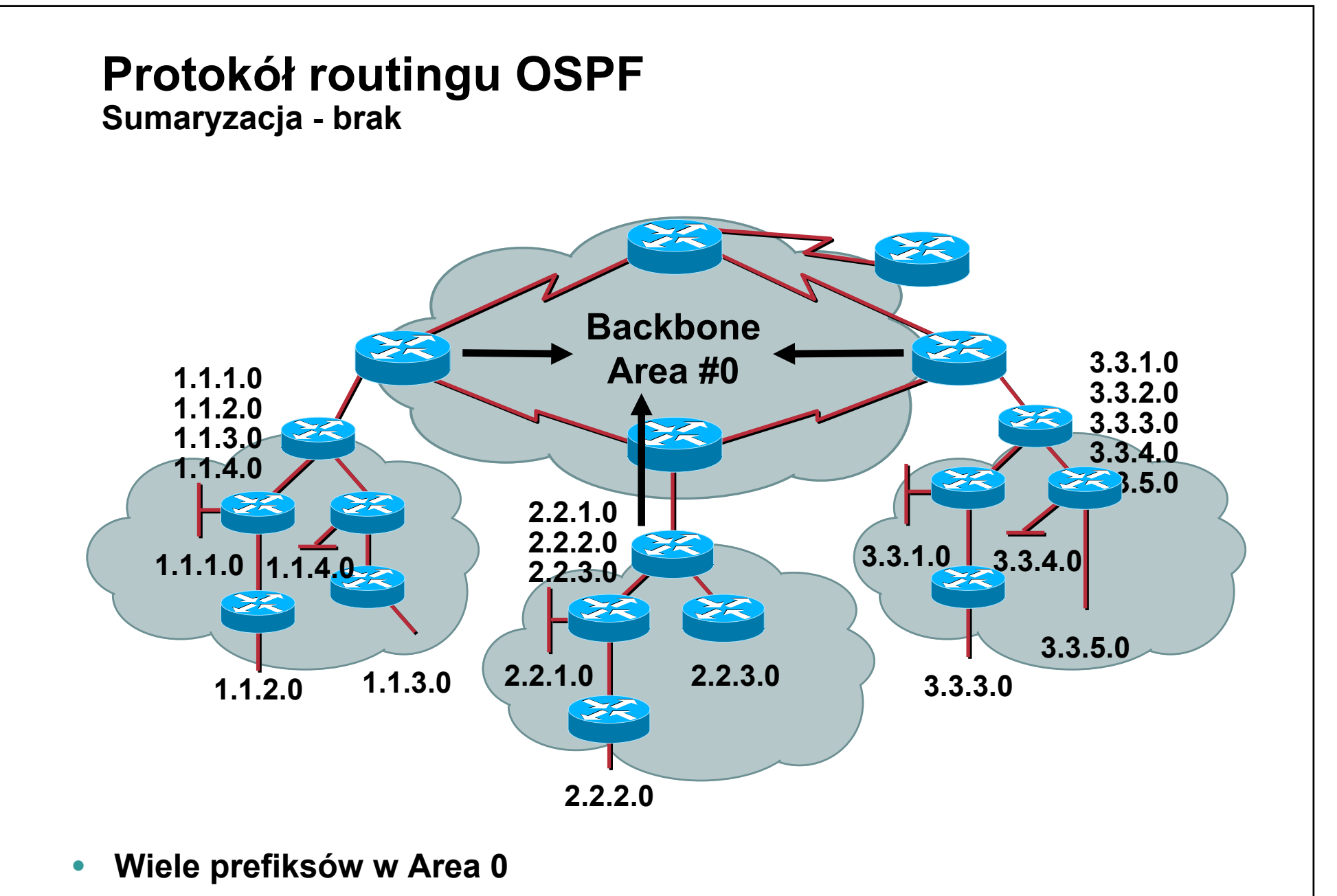

 $\bullet$ **Dodatkowe obciążenie dla algorytmu SPF i routerów backbone**

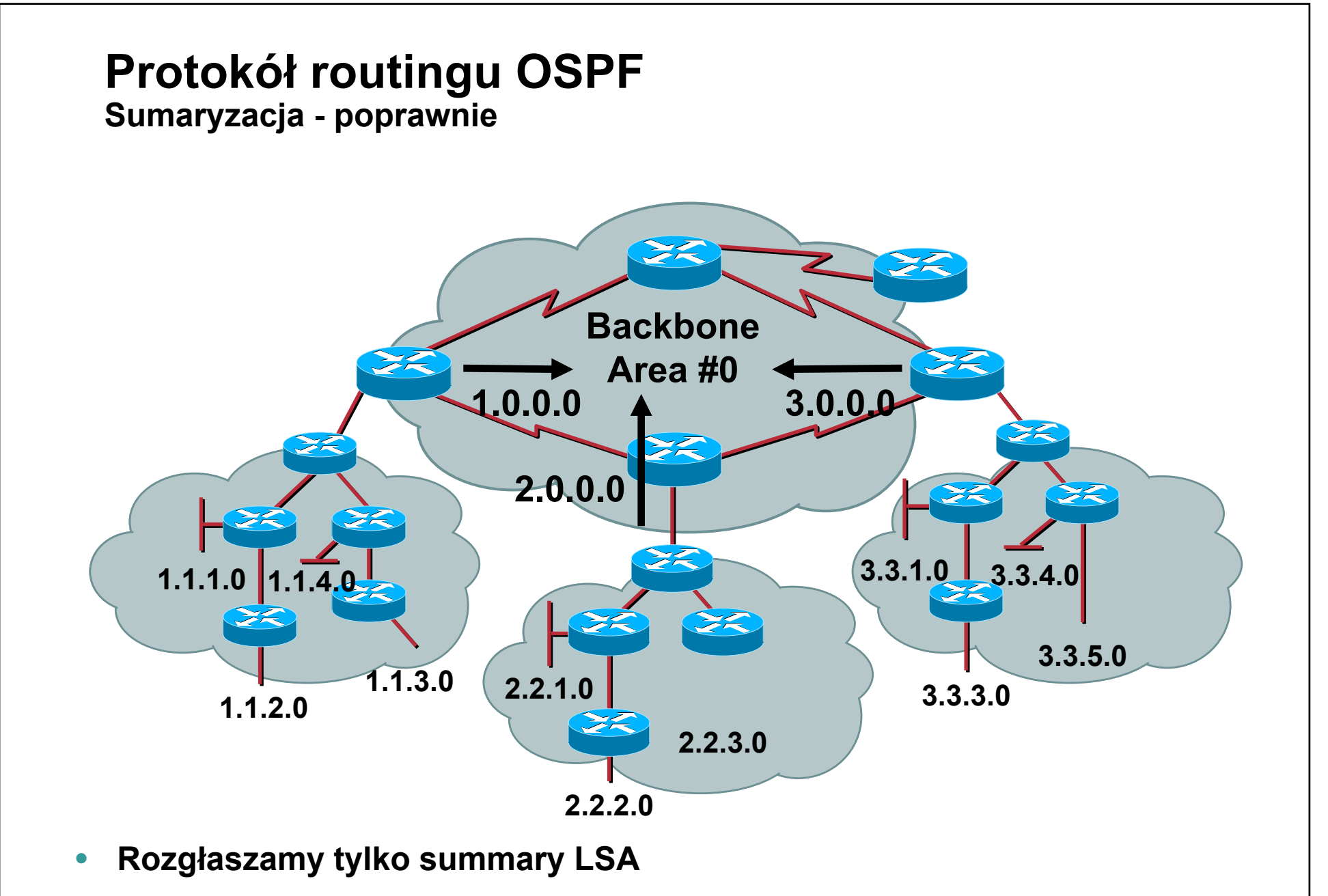

• **Zmiany stanów łącz nie propagują się pomiędzy obszarami**

# **Protokół routingu OSPF**

**Sumaryzacja - konfiguracja**

**router ospf**

**ospf router-id 172.16.254.11**

**network 192.168.0.0/24 area 0.0.0.0**

**network 192.168.50.0/30 area 0.0.0.50**

**area 0.0.0.50 range 172.16.10.0/24**

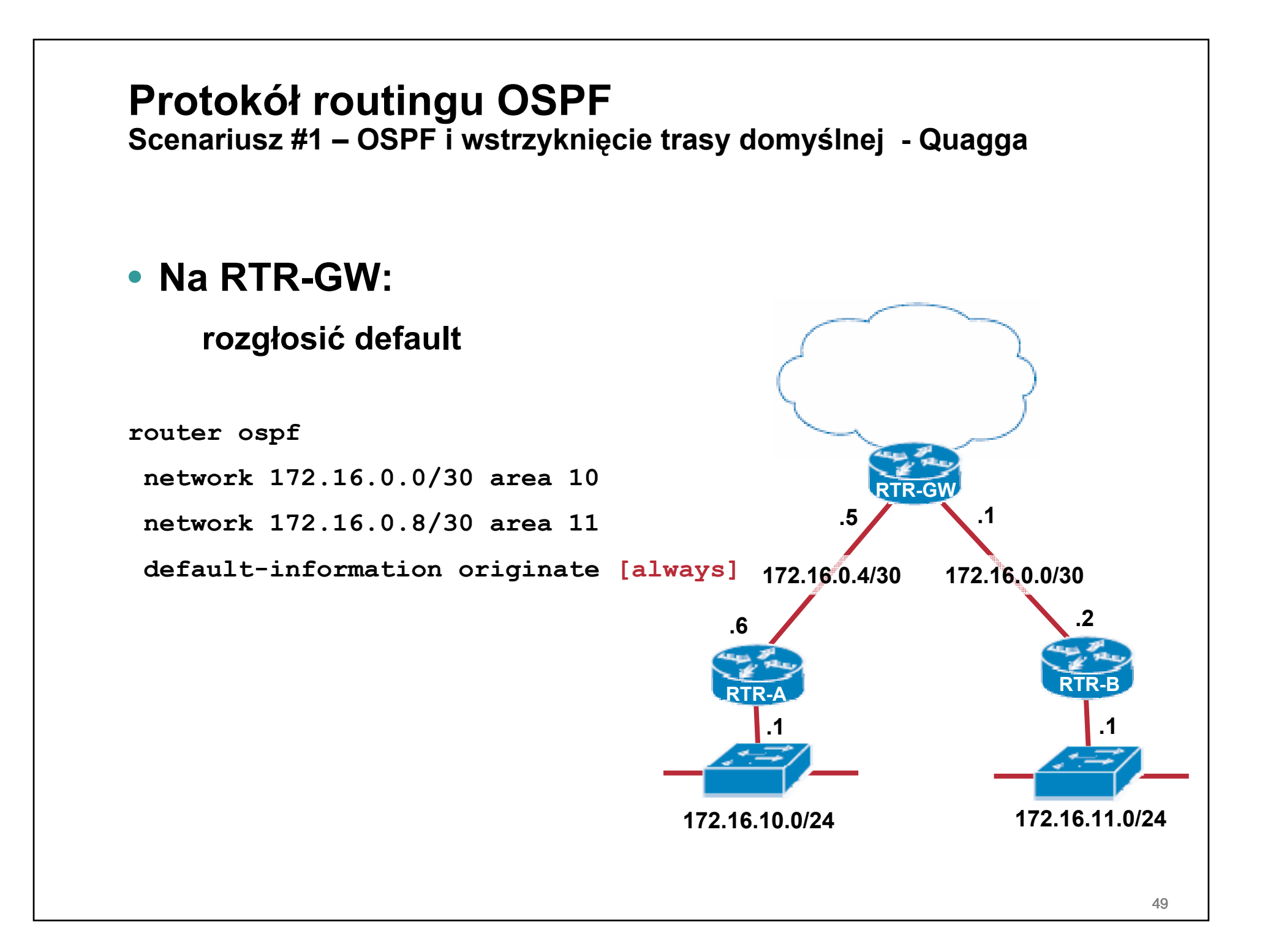

# **Protokół routingu OSPF**

**Scenariusz #1 – OSPF i wstrzyknięcie trasy domyślnej - OpenOSPFd**

# • **Na RTR-GW:**

## **rozgłosić default**

**[...]**

**fib-update yes**

**redistribute default**

**[...]**

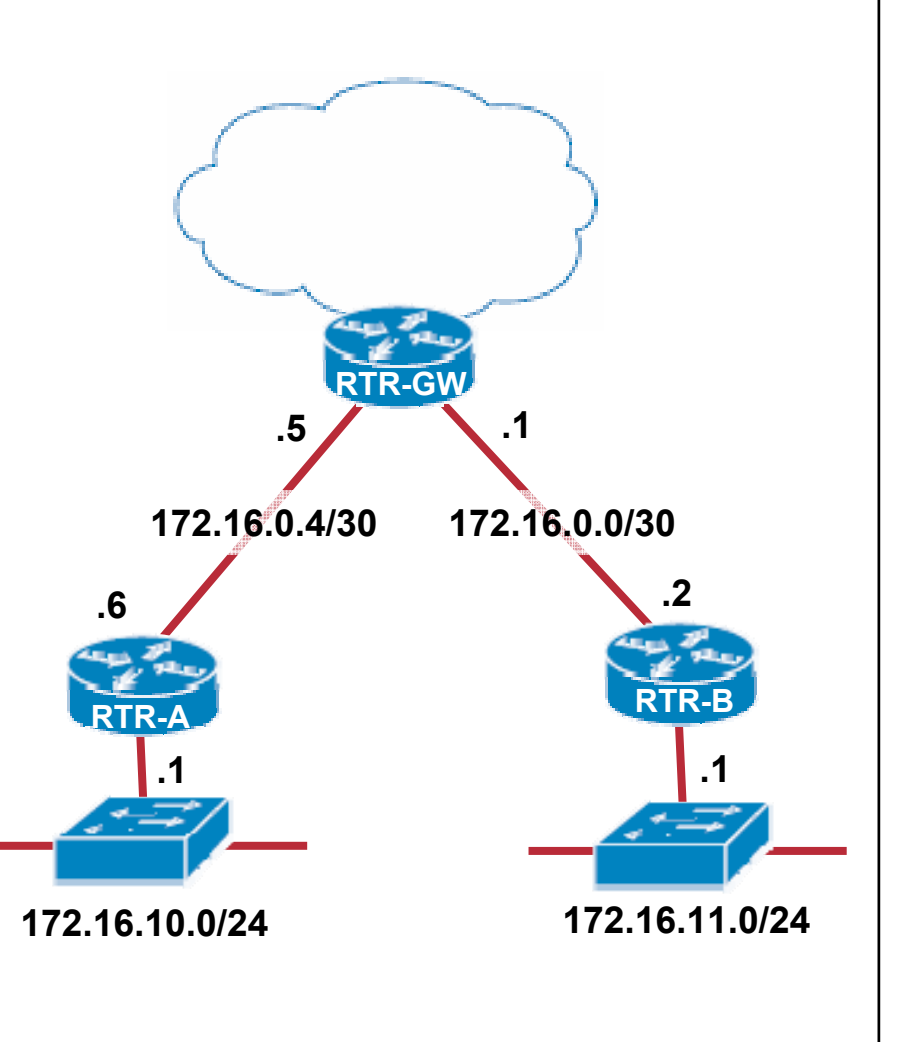

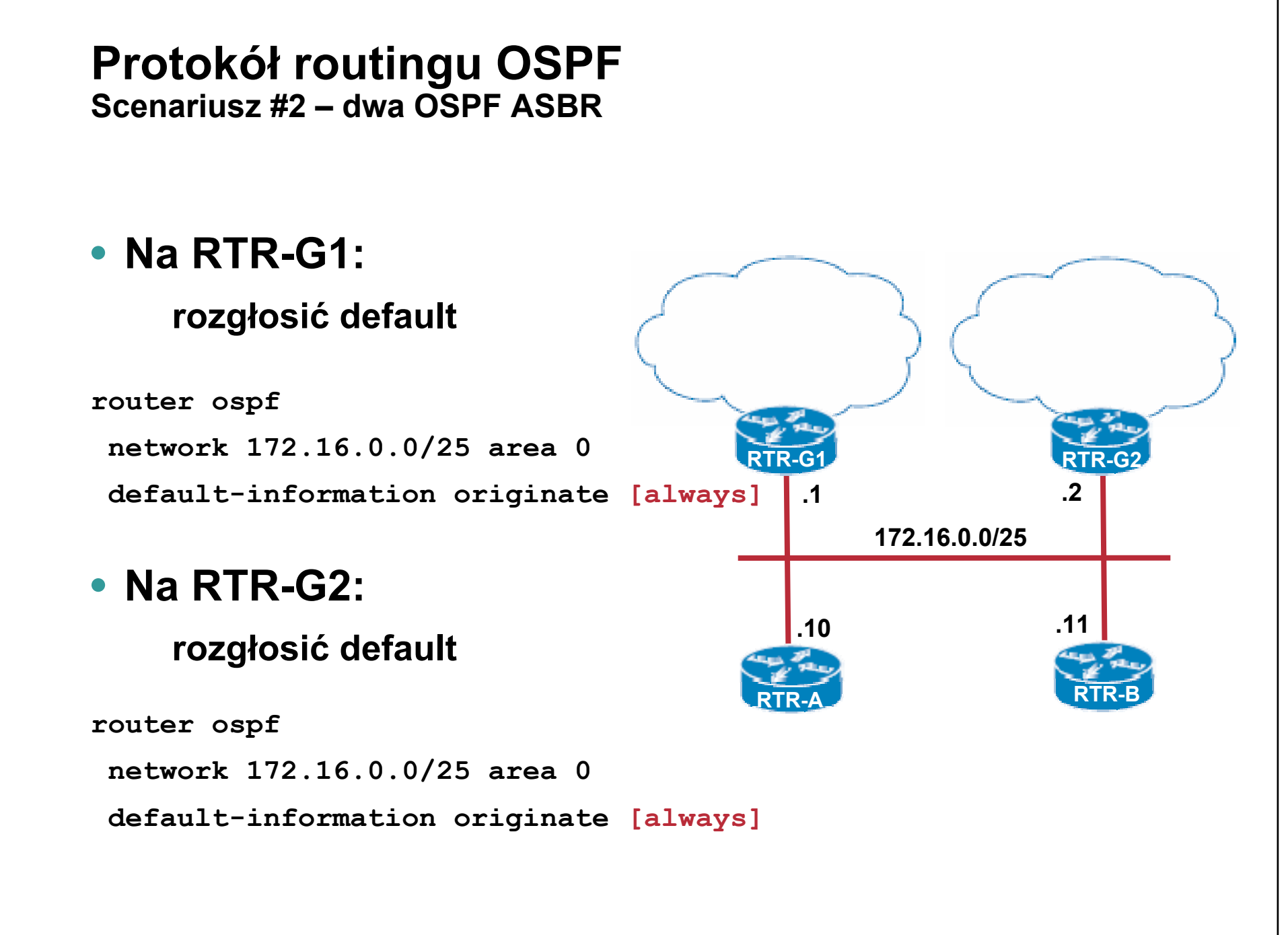

#### **Protokół routingu OSPF Scenariusz #2 – dwa OSPF ASBR**

## • **Na RTR-A:**

**który default?**

**rtra-ospfd# show ip ospf database**

**OSPF Router with ID (172.16.254.203)**

**AS External Link States**

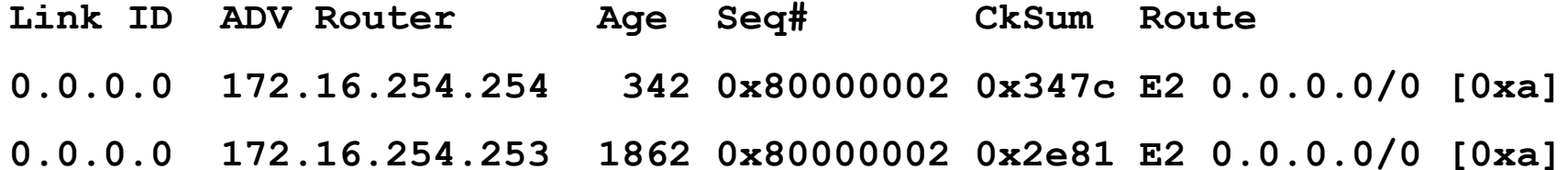

#### **Protokół routingu OSPF Scenariusz #2 – dwa OSPF ASBR**

## • **Na RTR-A:**

#### **który default?**

**rtra-ospfd# show ip ospf route** 

**[...]**

**============ OSPF external routing table ===========**

**N E2 0.0.0.0/0 [20/10] tag: 10 via 172.16.0.1, fxp0 via 172.16.0.2, fxp0**

**UWAGA: wiele tras o tej samej metryce pojawi się tylko wtedy, gdy Quagga została skompilowana z opcją multipath**

# **Protokół routingu OSPF**<br>Scenariusz #2 – dwa OSPF ASBR

## • Na RTR-A:

#### który default?

\$ netstat -nrf inet

Routing tables

Internet:

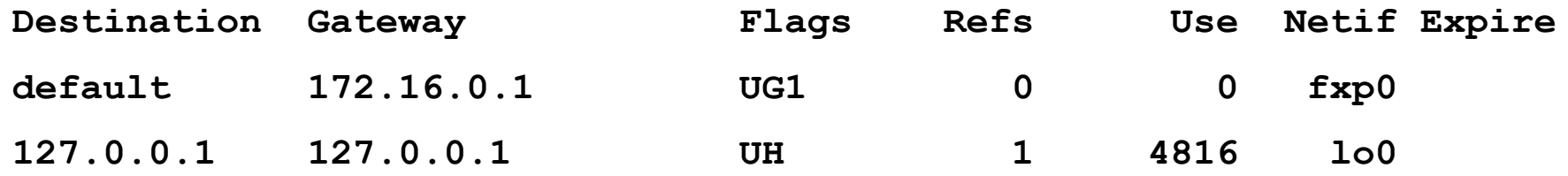

# ROUTING DYNAMICZNY A INNE ZAGADNIENIA

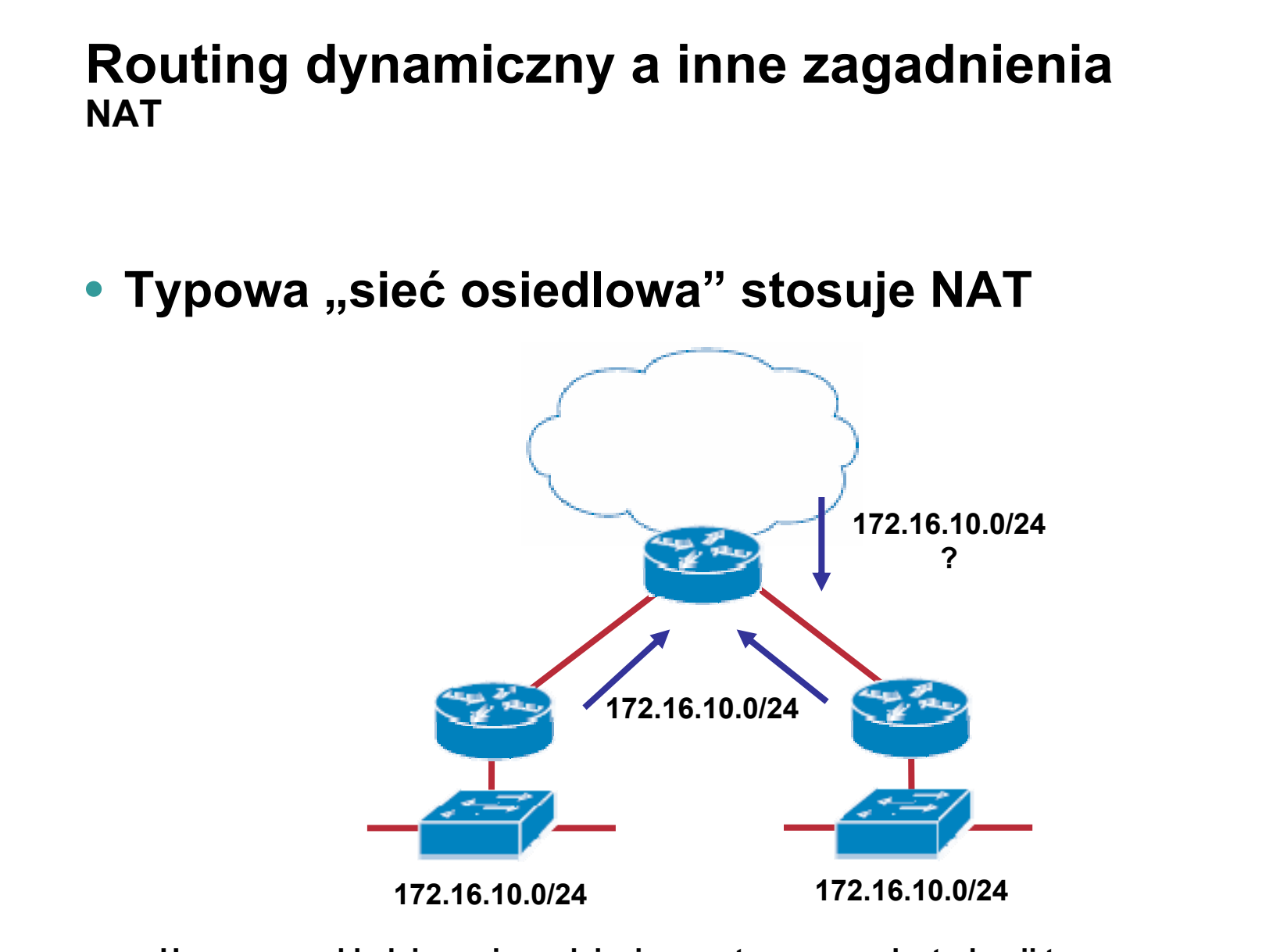

- $\bullet$  **Uwaga na nakładaj ące si ę podsieci prywatne przy redystrybucji tras połączonych/statycznych do protokołów routingu dynamicznego!**
- •**• Trasy można odfiltrować nawet, jeśli redystrybucja jest włączona**

### **Routing dynamiczny a inne zagadnienia NAT**

• **Filtrowanie sieci z RFC1918 przy redystrybucji tras połączonych/statycznych do OSPFa:**

```
router ospf
```
**redistribute kernel route-map NORFC1918**

```
route-map NORFC1918 permit 10
```

```
match ip address prefix-list 10
```

```
ip prefix-list 10 deny 10.0.0.0/8 le 32
ip prefix-list 10 deny 172.16.0.0/12 le 32
ip prefix-list 10 deny 192.168.0.0/16 le 32
ip prefix-list 10 permit any
```
#### **Routing dynamiczny a inne zagadnienia Filtrowanie ruchu**

- **Protoko ły routingu maj <sup>ą</sup> swoje wymagania co do przepuszczanego ruchu:**
	- **RIPv1 – 520/udp**
	- **RIPv2 – multicast pod adres 224.0.0.9 na 520/udp**
	- **OSPF – protokó ł IP numer 89**
	- **BGP – protokó ł TCP na/z portu 179**

#### • **Przyk ładowe regu łki:**

```
pass in on $ext_if proto udp from any port 520 to 224.0.0.9/32 port 520 keep state
```

```
pass out on $ext_if proto udp from $ext_if port 520 to 224.0.0.9/32 port 520 keep state
```
**pass in on \$ext\_if proto 89 from any to 224.0.0.0/24** 

**pass out on \$ext\_if proto 89 from \$ext\_if to 224.0.0.0/24** 

- pass in on \$ext\_if proto tcp from \$bgp\_gw port 179 to<br>\$ext if flags S/SA keep state
- **pass out on \$ext\_if proto tcp from \$ext\_if to \$bgp\_gw port 179 flags S/SA keep state**

## **Routing dynamiczny a inne zagadnienia Tunelowanie IP-w-IP i GRE**

• **Tunelowanie IP-w-IP (gif) nie przenosi żadnego ruchu poza IP (jak sama nazwa wskazuje)**

**brak obs ługi multicastów (RIPv2 i OSPF)**

• **Tunelowanie GRE (gre) pozwala przenieść multicasty oraz inne protoko ły warstwy 3 – <sup>w</sup> szczególno ści IPX**

**wygodne i funkcjonalne połączenie dwóch sieci z mo żliwo ści ą zapewnienia dzia łania protoko łów RIPv2 i OSPF**

**quagga automatycznie konfiguruje interfejsy gre i gif jako punkt-punkt, ale tylko te, które istniej ą zanim zostanie uruchomiona**

# **GDZIE WARTO RZUCIĆ OKIEM**

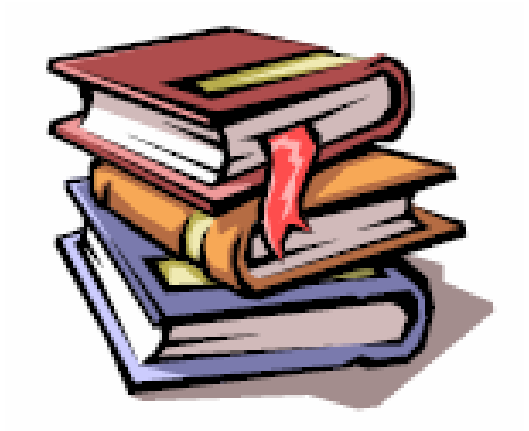

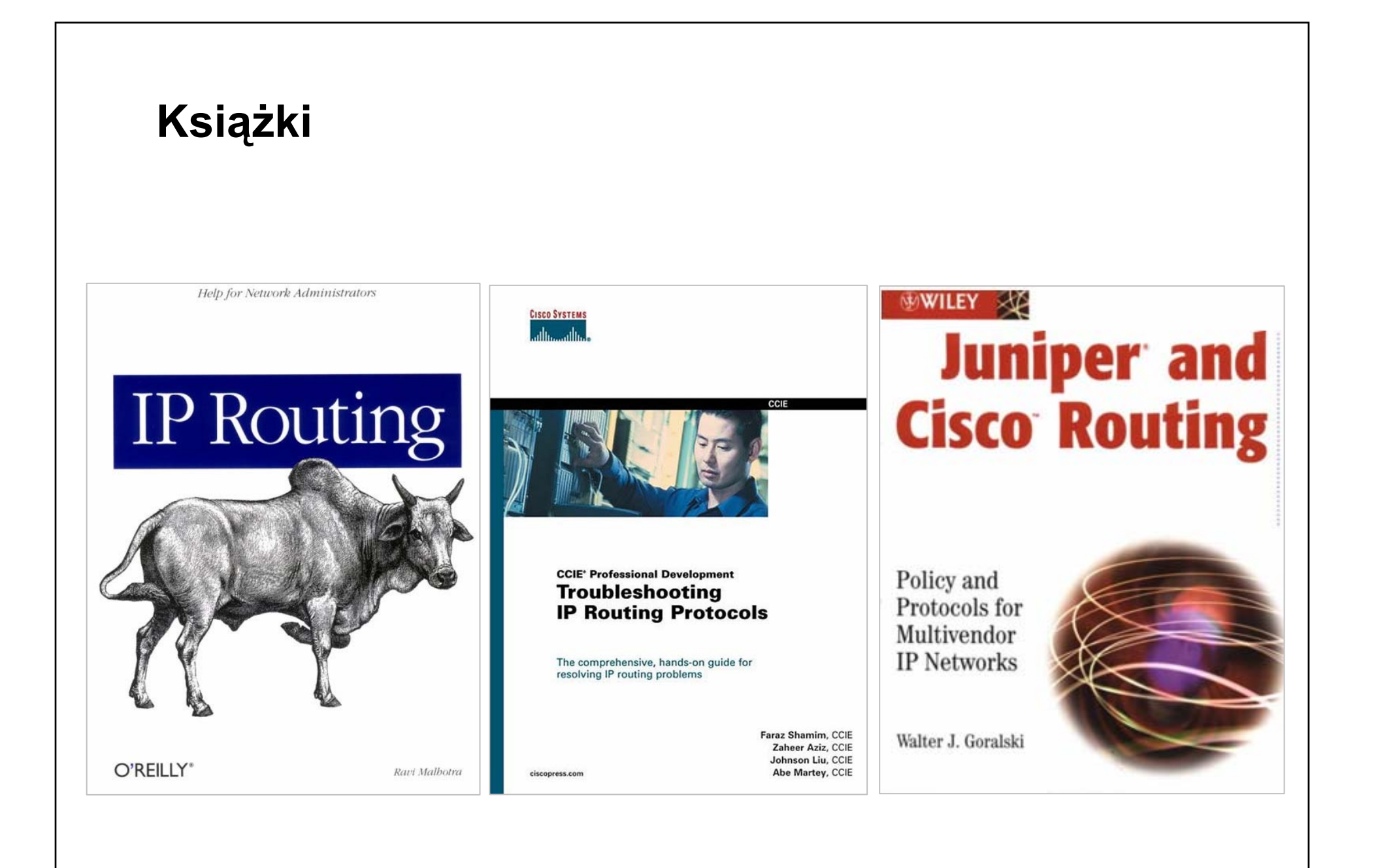

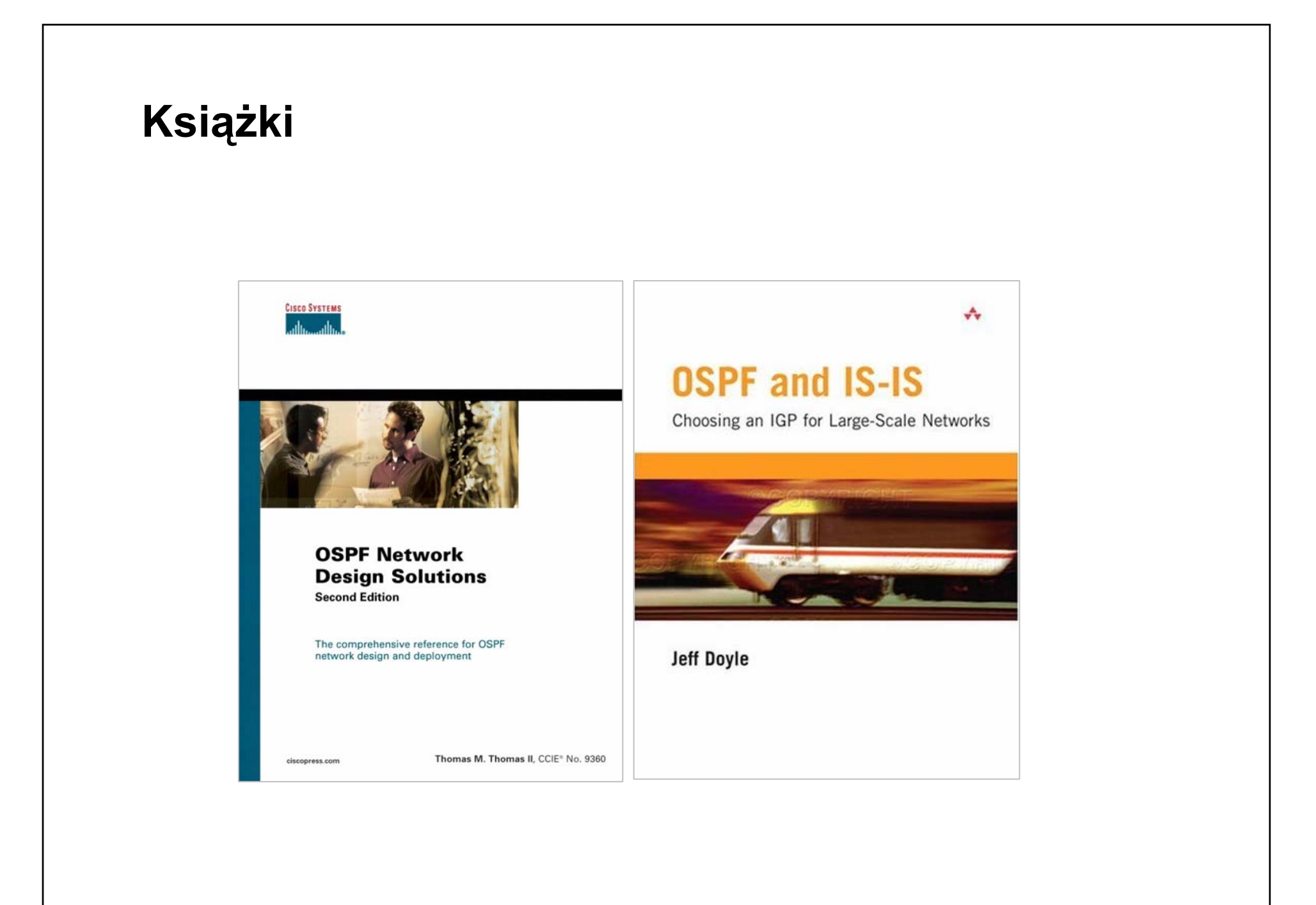

# **Zasoby WWW**

# • **Pakiet Quagga:**

**http://www.quagga.net**

• **Pakiet XORP:**

**http://www.xorp.org**

• **Demon OpenOSPFd:**

**http://www.openbsd.org**

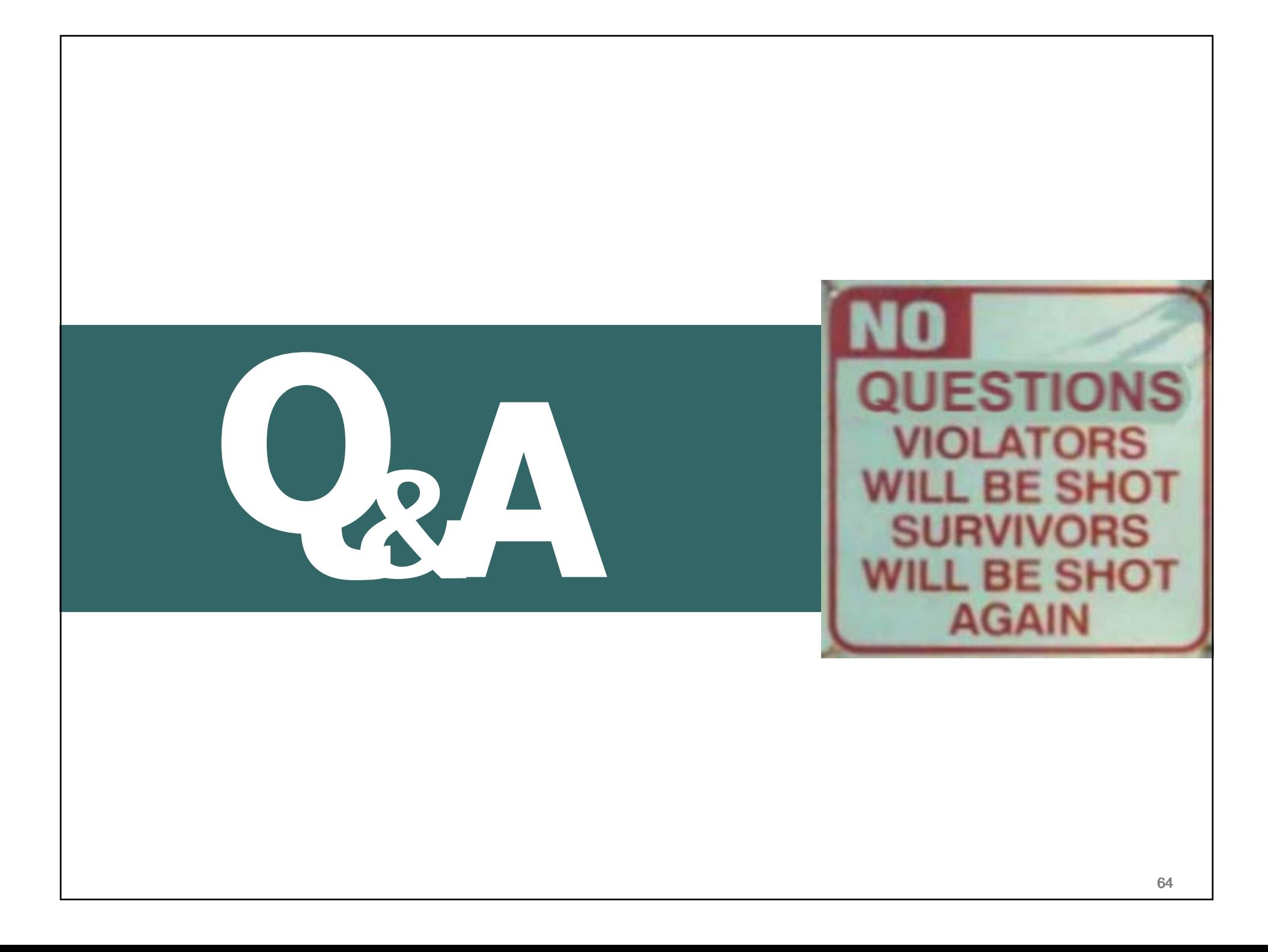

**PROTOKOŁY DYNAMICZNEGO ROUTINGU IP - RIP i OSPF** PODSTAWY DZIAŁANIA ZAGADNIENIA PROJEKTOWE I WDROŻENIOWE

## Dziękuję za uwagę

lukasz@bromirski.net Ibromirski@cisco.com